# UNIVERSIDADE FEDERAL DE SÃO CARLOS – UFSCAR DEPARTAMENTO DE FÍSICA, QUÍMICA E MATEMÁTICA (DFQM) LICENCIATURA EM MATEMÁTICA

Tales Verdum Santiago

# **TEORIA DE MARKOWITZ E PROGRAMAÇÃO LINEAR PARA COMPOSIÇÃO DE UMA CARTEIRA ÓTIMA DE INVESTIMENTOS**

Sorocaba

2018

# UNIVERSIDADE FEDERAL DE SÃO CARLOS – UFSCAR DEPARTAMENTO DE FÍSICA, QUÍMICA E MATEMÁTICA (DFQM) LICENCIATURA EM MATEMÁTICA

Tales Verdum Santiago

# **TEORIA DE MARKOWITZ E PROGRAMAÇÃO LINEAR PARA COMPOSIÇÃO DE UMA CARTEIRA ÓTIMA DE INVESTIMENTOS**

Trabalho de Conclusão de Curso apresentado ao Curso de Licenciatura em Matemática para obtenção do título de Licenciado em Matemática.

Orientação: Prof. Dra. Silvia Maria Simões de Carvalho

Sorocaba

2018

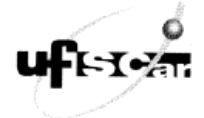

Folha de aprovação

Tales Verdum Santiago

# "Teoria de Markowitz e Programação Linear para Composição de uma Carteira Ótima de Investimentos"

Trabalho de Conclusão de Curso

Universidade Federal de São Carlos - Campus Sorocaba

Sorocaba, 30/10/2018.

Orientadora Prof.<sup>ª</sup> Dr.<sup>ª</sup>/Shvia Maria Simões de Carvalho

Membro  $2 \_$ 

Prof. Dr. Antonio Luis Venezuela

Membro 3  $\overline{\phantom{a}}$ Prof. Dr. Repart

# **DEDICATÓRIA**

Aos livros de matemática que despertaram em mim quando menino o interesse pelo conhecimento.

#### **AGRADECIMENTO**

Agradeço primeiramente a Deus pela oportunidade à vida. Também aos meus amados pais Elias e Sandra. Em memória dos avós Antônio e Zulmira. Aos avós Luiz e Cinira que com grande carinho me cercaram desde pequeno. Em especial a minha irmã Yara que iniciou os estudos na Matemática junto a mim. Ao meu querido irmão Euler. Aos meus familiares, em especial aos meus tios Daniel e Vânia. Aos colegas, professores, funcionários desta instituição que grande atenção dispensaram no transcorrer do curso, em especial à orientadora Dra. Silvia Maria Simões de Carvalho e aos professores Dr. Antônio Luís Venezuela e Dr. Renato Fernandes Cantão.

#### **RESUMO**

SANTIAGO, Tales Verdum. Teoria de Markowitz e Programação Linear para Composição de uma Carteira Ótima de Investimentos. 2018. 100 f. Trabalho de Conclusão de Curso (Graduação Licenciatura em Matemática) – Universidade Federal de São Carlos, Sorocaba-SP, 2018.

Nesse trabalho se procurou desenvolver uma carteira de investimentos ótima tendo como base a Teoria de Portfólio de Harry Markowitz. Utilizou-se para tanto alguns conceitos de matemática como o estudo da Pesquisa Operacional e Programação Linear para resolução de problemas lineares através do algoritmo Simplex. A carteira de investimento foi composta por ações segundo indicação de analistas do mercado financeiro entrevistados pela revista EXAME em setembro de 2018. O uso do software Matlab foi utilizado para os cálculos de solução do Método Simplex.

Palavras-chave: Markowitz. Pesquisa Operacional. Programação Linear. Método Simplex. Portfólio.

# **ABSTRACT**

SANTIAGO, Tales Verdum. Composing an Optimal Investment Portfolio through Markowitz Theory and Linear Programming. 2018. 100 p. Monograph (Graduation in Mathematics) – Federal University of São Carlos, Sorocaba-SP, 2018.

This work looked for develop an optimal investment portfolio using Portfolio Theory of Harry Markowitz. Some Mathematics topics were studying like Operational Research and Linear Programming to solve problems of linear function through the Simplex Algorithm. The portfolio was composed of stocks according suggestions of financial analysts interviewed by EXAME magazine in September 2018. Also was used the Matlab software to solve Simplex Method.

Keywords: Markowitz. Operational Research. Linear Programming. Simplex Method. Portfolio.

# **LISTA DE FIGURAS**

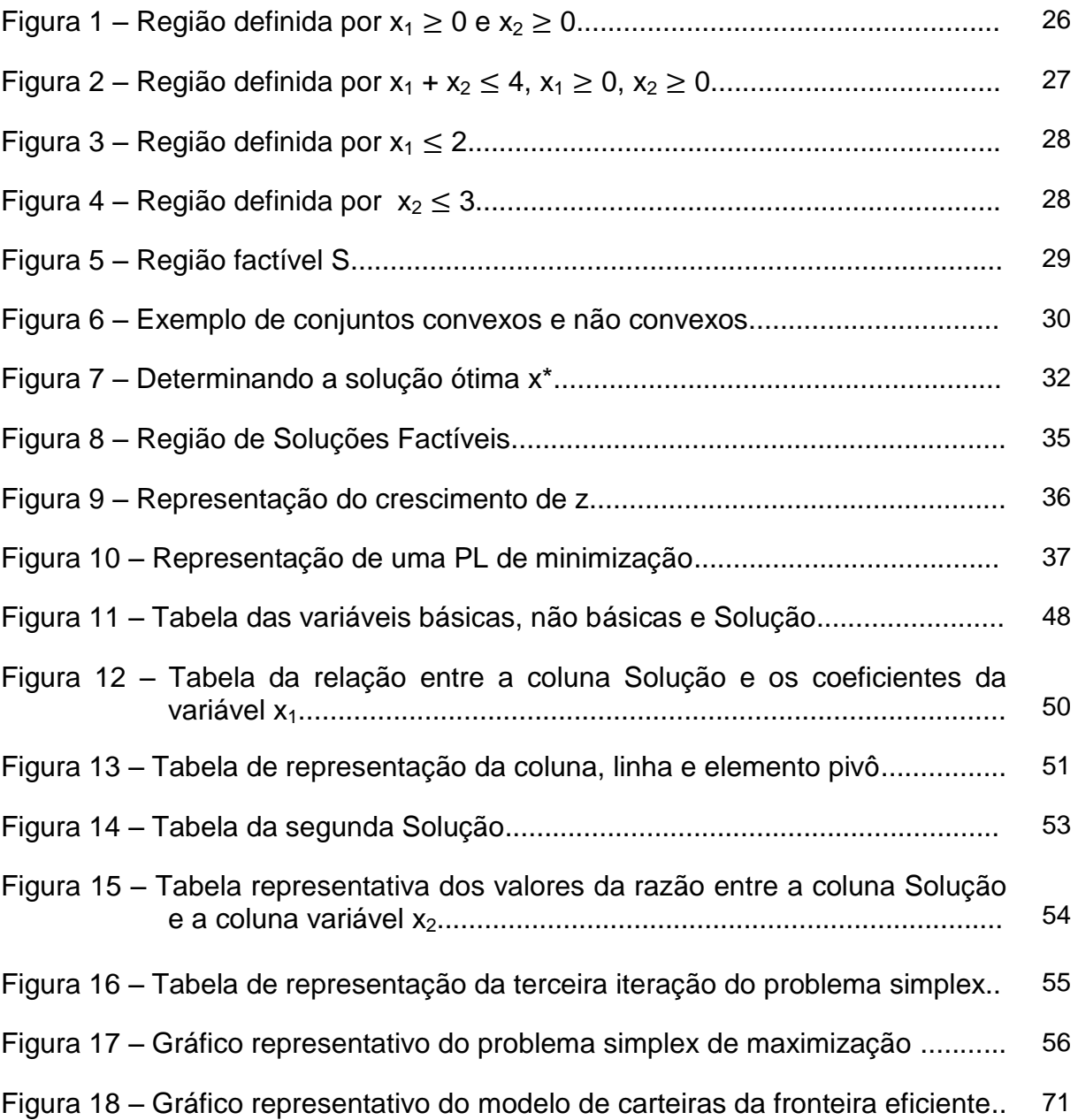

# **LISTA DE TABELAS**

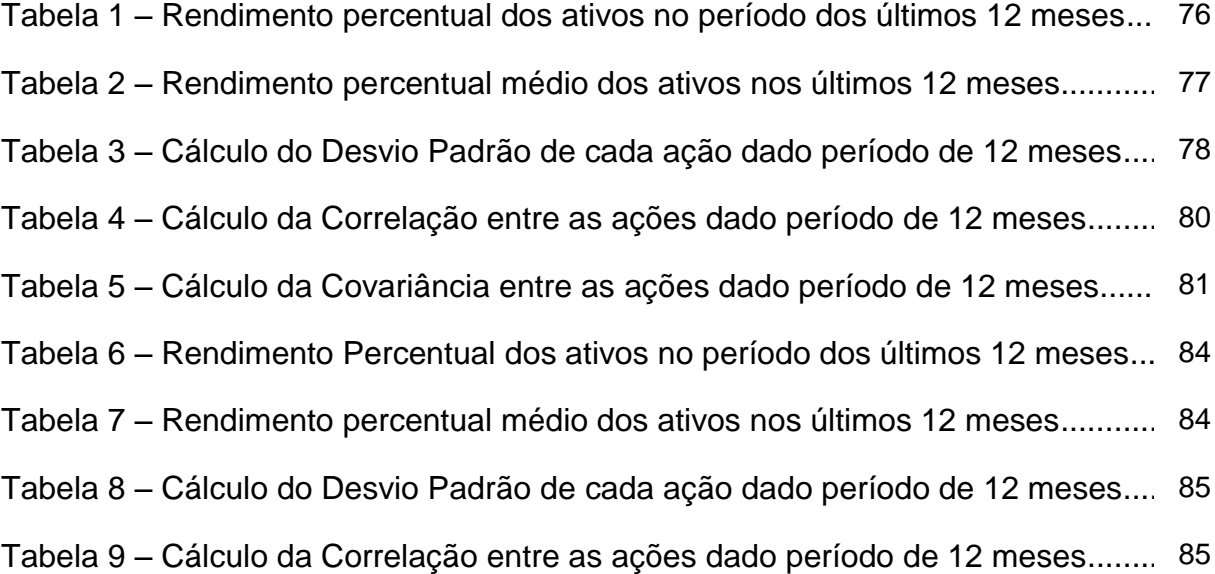

# **LISTA DE ABREVIATURAS E SIGLAS**

- PO Pesquisa Operacional
- ORSA Operations Research Society of America
- ORS Operational Research Society
- INFORMS Institute for Operations Research and the Management Sciences
- APDIO Associação Portuguesa de Investigação Operacional
- GOR German Operations Research Society
- CORS Canadian Operations Research Society
- SOBRAPO Sociedade Brasileira de Pesquisa Operacional
- ITA Instituto Aeronáutico de Aeronáutica
- PL Programação Linear
- CMV Carteira de Mínima Variância
- IBOVESPA Índice Bovespa
- CDB Certificado de Depósito Bancário
- LCI Letra de Crédito Imobiliário
- LCA Letra de Crédito do Agronegócio
- CDI Certificado de Depósito Interbancário

# **SUMÁRIO**

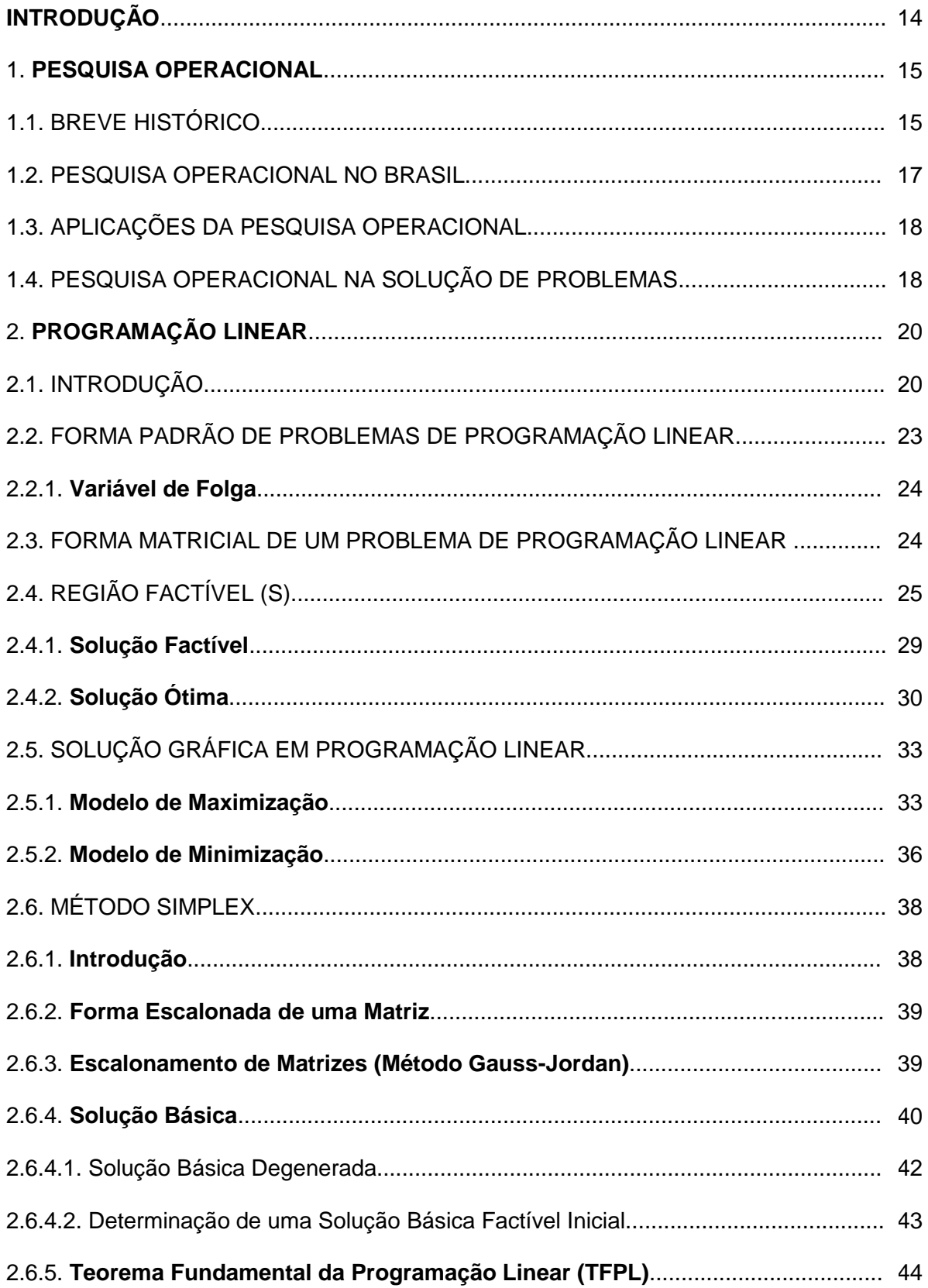

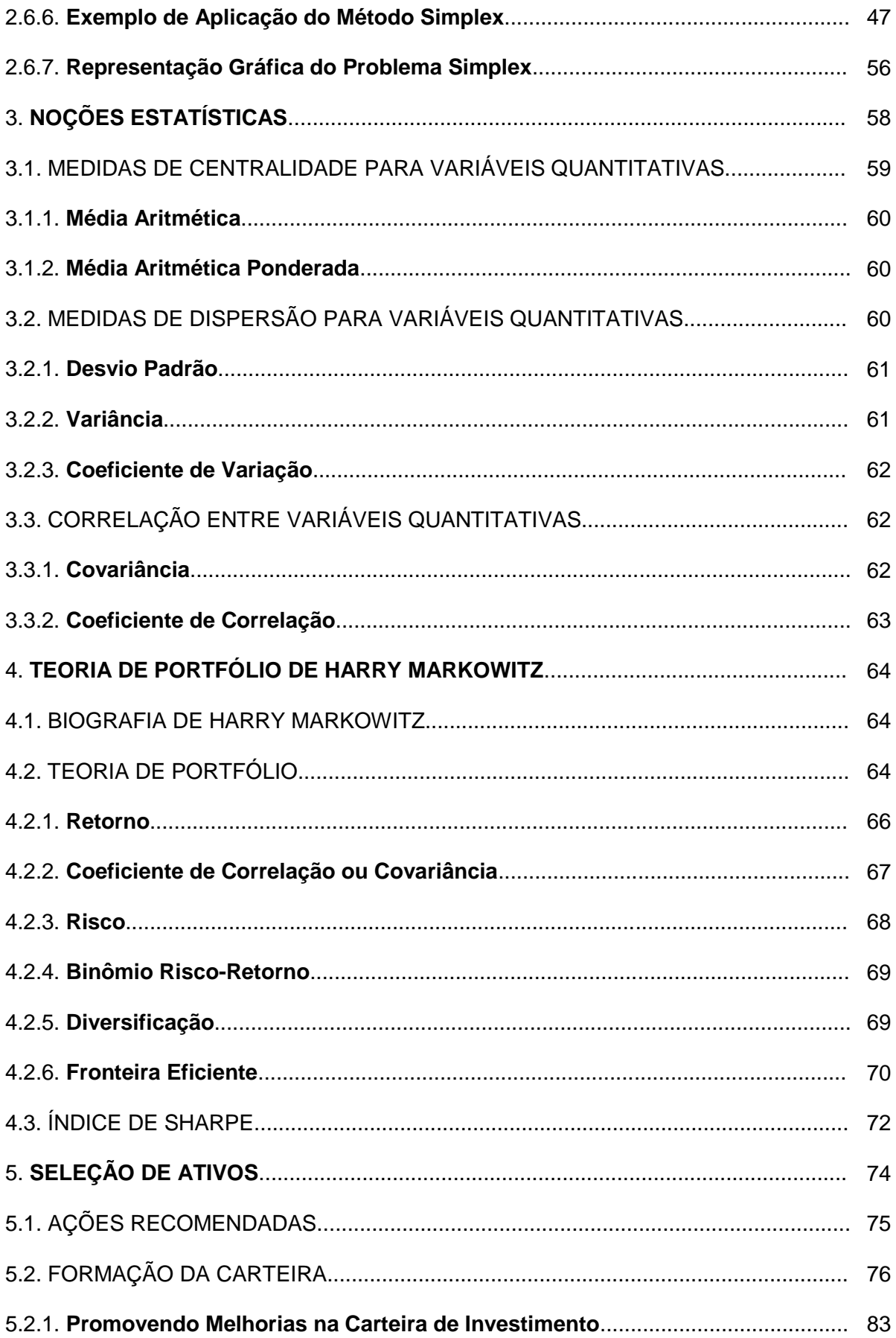

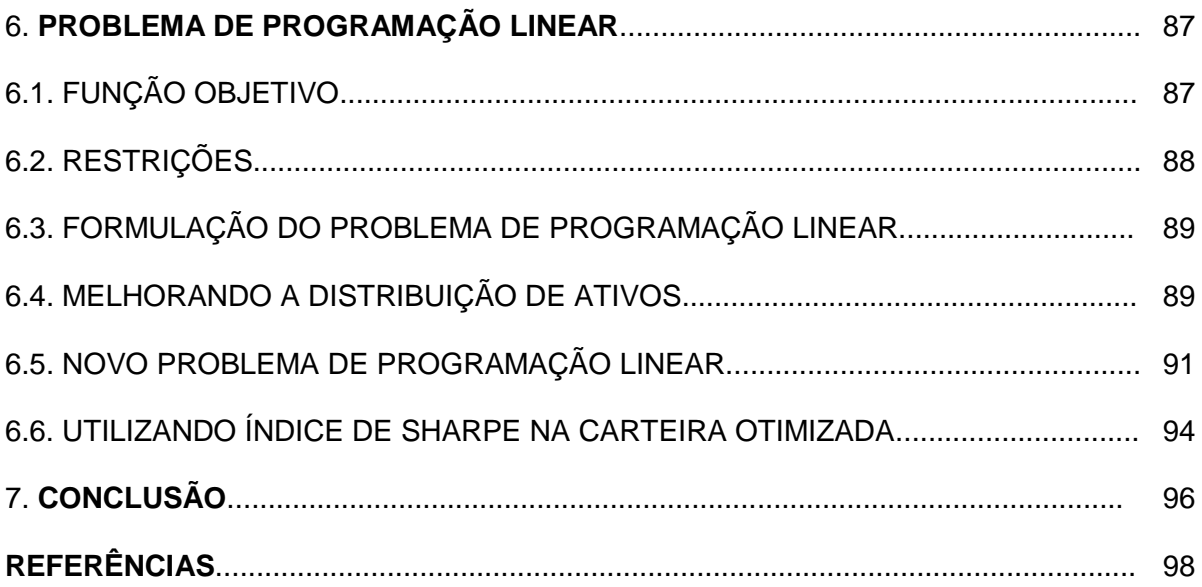

# **INTRODUÇÃO**

O objetivo proposto por este trabalho visa através dos conceitos da disciplina de Pesquisa Operacional e Programação Linear compor uma carteira ótima de investimentos embasada na Teoria de Portfólio de Harry Markowitz.

A Pesquisa Operacional é contextualizada em seu início no período da Segunda Guerra Mundial quando da necessidade pelos países aliados do desenvolvimento de radares antiaéreos para combater as forças inimigas alemãs e sua formalização no período pós guerra como área de conhecimento para tomada de decisão envolvendo a otimização de problemas reais. Destaca-se o período e as condições de origem que propiciaram o desenvolvimento da Pesquisa Operacional, remontando às revoluções inglesas dos séculos XVIII e XIX caracterizadas pela maior complexidade e especialização das organizações.

A Programação Linear como disciplina matemática é relacionada com a otimização de funções lineares que satisfaz um conjunto de equações e/ou inequações denominadas restrições também lineares. O início dos estudos da PL se dá com o matemático e economista russo L. V. Kantorovich por volta de 1939, porém a concepção de problemas é atribuída ao matemático estadunidense George B. Dantzig em 1947.

O Método Simplex será apresentado como um algoritmo de resolução de problemas de Programação Linear desenvolvido também por George B. Dantzig em 1949. Esse método busca através de regras de pivoteamento analisar soluções para o problema proposto determinando a solução que melhor satisfaça as restrições e condições de não negatividade.

Por fim, a Teoria de Portfólio de Harry Markowitz estruturada sob a matemática estatística será mostrada sob aspectos relativos a risco e retorno que investimentos em renda variável podem estar submetidos, sendo utilizada de premissa para a escolha de ativos para compor a carteira de investimentos que será otimizada.

#### **1. Pesquisa Operacional**

"Pesquisa Operacional consiste no desenvolvimento de métodos científicos para analisar sistemas complexos, com a finalidade de prever e comparar estratégias ou decisões alternativas [1]."

# **1.1. Breve Histórico**

De modo sucinto podemos dizer que a Pesquisa Operacional é a ciência matemática para tomada de decisões.

Ou melhor, Pesquisa Operacional é a área de conhecimento que estuda, desenvolve e aplica métodos analíticos avançados para auxiliar na tomada de melhores decisões nas mais diversas áreas de atuação humana [12].

Segundo Hillier e Lieberman [11] a origem da pesquisa operacional remonta ao advento da Revolução Industrial, onde o mundo presenciava um crescimento extraordinário no tamanho e na complexidade das organizações. "*As pequenas oficinas de outrora evoluíram para as corporações bilionárias de hoje*".

Em decorrência disso, à medida que aumentam a complexidade e a especialização, torna-se cada vez mais difícil alocar os recursos disponíveis para as diversas atividades da maneira mais eficiente para a organização. Esses tipos de problema e a necessidade de encontrar o melhor caminho para solucioná-los criaram as condições necessárias para o surgimento da **pesquisa operacional**  (comumente referida como **PO**) [11].

As primeiras atividades formais de Pesquisa Operacional (PO) foram iniciadas na Inglaterra durante a Segunda Guerra Mundial, quando uma equipe de cientistas britânicos decidiu tomar decisões com bases científicas sobre a melhor utilização de material de guerra. Após a guerra, as ideias propostas para operações militares foram adaptadas para melhorar a eficiência e a produtividade no setor civil [2].

As origens da PO remontam a décadas, quando tentou-se uma abordagem científica da gestão das organizações. Porém, o início da atividade, denominada *pesquisa operacional*, geralmente é atribuído às ações militares nos primórdios da Segunda Guerra Mundial. Em razão da guerra, havia a necessidade premente de

alocar de forma eficiente os escassos recursos para as diversas operações militares. Por consequência, os comandos britânicos e norte-americano convocaram grande número de cientistas para lidar com este e outros problemas táticos e estratégicos [11].

O termo *Pesquisa Operacional* é uma tradução (brasileira) direta do termo em inglês *operational research*, que em Portugal foi traduzido por *investigação operacional* e nos países de língua hispânica, por *investigación operativa*. Nos EUA e em outros países de língua inglesa o termo usado é *operations research*, ou seja, pesquisa ou investigação de operações [1].

Esse termo foi criado por A. P. Rowe no cenário da Segunda Guerra Mundial quando da criação pelos ingleses de radares para interceptar aviões inimigos [1].

Após o final da guerra a Pesquisa Operacional se tornou um campo de estudo evoluindo rapidamente na Inglaterra e nos Estados Unidos.

O sucesso da PO no empreendimento bélico despertou interesse na sua aplicação fora do ambiente militar. À medida que o *boom* industrial pós-guerra progredia, os problemas causados pela crescente complexidade e especialização nas organizações ganharam novamente o primeiro plano. Tornava-se aparente para um número cada vez maior de pessoas, entre elas consultores de negócios que trabalharam nas equipes de PO ou em conjunto com elas durante a guerra, que estes eram basicamente os mesmos problemas que tinham enfrentado os militares, porém, agora, em um contexto diferente. No início dos anos 1950, esses indivíduos haviam introduzido a PO nas diversas organizações dos setores comercial, industrial e governamental [11].

Em 1949 o matemático George B. Dantzig desenvolveu o método simplex para resolver problemas de programação linear. Desde então tem havido um grande progresso dessa disciplina tanto em desenvolvimentos teóricos e computacionais como na exploração de novas aplicações de Programação Linear [4].

Em 1952, foi fundada a sociedade científica americana de pesquisa operacional (ORSA – *Operations Research Society of America*) e, em 1953, a sociedade inglesa de pesquisa operacional (ORS – *Operational Research Society*). Em 1957, foi realizada a primeira conferência internacional de pesquisa operacional em Oxford, na Inglaterra [1].

16

A partir da década de 1950, a pesquisa operacional passou a ser aplicada em vários ramos e atividades tais como mineração, metalurgia, construção civil e militar; têxtil farmacêutico, bancário, transporte, agricultura, alimentação, atacadista, automóveis, telecomunicações, transportes [1].

Na década de 1960 o estudo e desenvolvimento da pesquisa operacional se dava de uma forma mais restrita em cursos de pós-graduação. Posteriormente a partir dos anos 1970 passou a ser objeto de estudos também de cursos de graduação [1].

Existem hoje no mundo algumas importantes sociedades científicas interessadas na teoria e prática da pesquisa operacional. Na Inglaterra a ORS; nos Estados Unidos, o INFORMS (*Institute for Operations Research and the Management Sciences*), criado em 1995; em Portugal, a APDIO (Associação Portuguesa de Investigação Operacional); na Alemanha, a GOR (*German Operations Research Society*); no Canadá, a CORS (*Canadian Operations Research Society*) [1].

## **1.2. Pesquisa Operacional no Brasil**

A Pesquisa Operacional no Brasil surge na década de 1960. O primeiro simpósio foi realizado em 1968 no ITA, em São José dos Campos, SP. Mais tarde foi fundada a Sociedade Brasileira de Pesquisa Operacional – SOBRAPO, com publicação de dois periódicos científicos *Pesquisa Operacional* e *Pesquisa Operacional para o Desenvolvimento* [1].

A **SOBRAPO** tem por objetivo incentivar o desenvolvimento da Pesquisa Operacional. Esta, por sua vez, compreende hoje um amplo panorama de métodos e técnicas analíticas que visam apoiar processos complexos de tomada de decisão [13].

A Sociedade Brasileira de Pesquisa Operacional, **SOBRAPO** foi fundada em 1969, após a realização, em 1968, do I Simpósio de Pesquisa Operacional, realizado no ITA, em São José dos Campos, SP, por Oswaldo Fadigas Fontes Torres, Alberto Ricardo Von Ellenrieder, Roberto Gomes da Costa, Ruy Vianna Braga, Alfredo Otto

Brockmeyer, Mario Rosenthal, Ricardo Augusto França Leme, Sergio Ellery Giro Barroso, Ramiro de A. Almeida Sobrinho, Joanilio Rodolpho Teixeira, Sigfrido Carlos Mazza, Nelson Ortegosa da Cunha, Antonio Salles Campos Filho, Celso Pascoli Bottura, Luiz José Fabiani, Itiro Iida, Claus Warzharier, Sergio Grinberg, Pedro Rodrigues Bueno Neto, Sergio Viana Domingues e Israel Grystz [13].

Desde então, tem reunido a grande maioria dos profissionais da PO no Brasil, tanto nas universidades como nas empresas e em órgãos públicos diversos, sejam eles federais, estaduais ou municipais [13].

## **1.3. Aplicações da Pesquisa Operacional**

Embora tenha surgido a partir do esforço de guerra das Forças Aliadas no início dos anos 40, hoje a Pesquisa Operacional é aplicada no Brasil e no exterior em áreas de importâncias estratégicas, tais como Energia, Prospecção e Exploração de Petróleo, Gerência de Operações, Logística, Finanças, Marketing, Planejamento e Gestão de Sistemas de Serviços, Segurança da Informação, Administração Industrial, Gestão da Qualidade, Análise Locacional etc., além de inúmeras outras, de interesses civil e militar [13].

# **1.4. Pesquisa Operacional na Solução de Problemas**

A **SOBRAPO** mantém duas revistas: a revista Pesquisa Operacional, que entra em seu 40º ano de publicação sob o título Pesquisa Operacional, e que é indexada no International Abstracts in Operations Research da IFORS e desde 2002 ao SciELO e a Pesquisa Operacional para o Desenvolvimento (inicio em 2009), que tem como objetivo promover a publicação de artigos de máximo interesse na solução de problemas nacionais e de países vizinhos [13].

A **SOBRAPO** organiza, ainda, Simpósios anuais, este ano (2016) já em sua 48ª edição tendo uma média de 500 participantes por evento. As comunicações submetidas, aceitas após criteriosa avaliação pelos pares, se apresentadas no Simpósio são publicadas nos Anais do SBPO [13].

#### **2. Programação Linear**

#### **2.1. Introdução**

O termo Pesquisa Operacional, derivado do inglês *Operational Research*, pode ser definido como o campo da ciência que se utiliza de ferramentas como a modelagem matemática e técnicas de otimização na resolução de problemas.

A modelagem matemática carrega em si uma essência concretiva, sendo considerada como a arte matemática de descrever fenômenos. As técnicas de otimização empregadas em Pesquisa Operacional são representadas por algoritmos que fornecem regras de cálculo que são aplicadas repetidas vezes ao problema, sendo que em cada repetição (chamada iteração) a solução se aproxima de sua condição ótima, ou seja, possuir o melhor valor de solução dado o problema e suas condicionantes de aplicação.

O conceito de Otimização está normalmente associado à decisão estratégica de quantidades limitadas de recursos entre atividades competitivas, de forma que a solução produzida seja a melhor possível. Notar que este processo surge com frequência em estruturas organizacionais que envolvam alguma complexidade de gestão. São exemplos de algumas aplicações práticas da Otimização, a distribuição de matérias primas na produção de bens de consumo, a seleção de carteiras de investimento, a seleção de formas e trajetos de transporte, o planejamento agrícola e a idealização de terapias baseadas em radiações [4].

Desse modo, não há uma única forma ou técnica de resolução de problemas em Pesquisa Operacional. São diversos os métodos utilizados que variam em função da relação de complexidade e do tipo de cada problema.

Dentro dessa perspectiva então podemos inserir a Programação Linear como sendo uma técnica ou método de resolução de problemas lineares relacionada com a otimização de uma função linear satisfazendo um conjunto de equações/inequações chamadas de restrições, também lineares.

A função linear representa algebricamente o problema a ser solucionado. Nesse sentido, se o objetivo é otimizar a solução, encontrar o melhor valor que satisfaça o problema e suas restrições, isso significa que a função linear também chamada de função objetivo sofrerá um processo de minimização ou maximização de seu valor, dependendo do que se propõe como problema em busca desse valor ótimo de solução.

A *Programação Linear* (PL) está relacionada com a otimização (minimização ou maximização) de uma função linear, satisfazendo um conjunto de equações e/ou inequações (restrições) igualmente lineares. Este problema foi inicialmente concebido por George B. Dantzig em 1947 quando trabalhava como consultor matemático da Unidade de Controlo da Força Aérea Norte Americana. Apesar de atualmente se saber que o matemático e economista soviético L. V. Kantorovich formulou e resolveu previamente o mesmo tipo de problema em 1939, o seu trabalho permaneceu ignorado até 1959. Por esse fato, é atribuída a Dantzig a concepção de problemas de PL, sendo a denominação Programação Linear usada pela primeira vez pelo economista e matemático T. C. Koopmans em 1948 [4].

O desenvolvimento da programação linear tem sido classificado entre os mais importantes avanços científicos dos meados do século XX. Seu impacto desde 1950 tem sido extraordinário. Hoje é uma ferramenta-padrão que poupou muitos milhares ou milhões de dólares para muitas empresas ou até mesmo negócios de porte médio em diversos países industrializados ao redor do mundo; e seu emprego em outros setores da sociedade se espalhou rapidamente [11].

A programação linear usa um modelo matemático para descrever o problema em questão. O adjetivo *linear* significa que todas as funções matemáticas nesse modelo são necessariamente *funções lineares*. A palavra *programação*, nesse caso, não se refere à programação de computador; ela é, essencialmente, um sinônimo para *planejamento*. Portanto, a programação linear envolve o planejamento de atividades para obter um resultado ótimo, isto é, um resultado que atinja o melhor objetivo especificado (de acordo com o modelo matemático) entre todas as alternativas viáveis [11].

A modelação e análise de um problema de Programação Linear desenvolvem-se através de vários passos. A fase de *formulação do problema* envolve um estudo detalhado do sistema e consequente recolha de dados, de modo a identificar as suas restrições ou limitações e a sua função objetivo. O problema em análise pode, frequentemente, ser apenas uma parcela de um sistema mais global. O passo seguinte envolve a identificação do problema através de um *modelo matemático*. É necessário algum cuidado para assegurar que o modelo seja matematicamente tratável e represente satisfatoriamente o sistema em análise. Assim sendo, deve-se ter em mente que as soluções que se obtiverem correspondem ao modelo e não necessariamente ao sistema, a não ser que o modelo represente fielmente a situação real [4].

O terceiro passo envolve a *obtenção de uma solução* para a qual, deve ser escolhido o método simplex ou uma sua variante ou uma técnica de pontos interiores. A quarta fase envolve *teste*, *análise* e (possivelmente) *reestruturação do modelo*. A solução do modelo pode ser examinada, tal como a sua sensibilidade a vários parâmetros do sistema, estudando o seu comportamento em vários cenários de hipóteses diferentes. Esta análise de sensibilidade permite um melhor conhecimento do sistema e servirá para averiguar a fiabilidade do modelo, através da comparação dos resultados calculados com os resultados esperados, utilizando experiência recolhida no passado ou através de um teste de regressão usando dados históricos. Nesta etapa, pode pretender-se enriquecer o modelo através da incorporação de outros aspectos importantes do sistema, que tenham sido anteriormente ignorados, ou mesmo optar-se por simplificar o modelo. O último passo envolve a *implementação* de todo o processo de modo a poder ser usado interativamente pelo agente de decisão [4].

#### **2.2. Forma Padrão de Problemas de Programação Linear**

Um problema de programação linear consiste em determinar o valor das *n* variáveis da função linear ou objetivo que será otimizada num conjunto definido por *m* restrições [4].

A função objetivo é representada da seguinte forma:

$$
z = c_1 x_1 + c_2 x_2 + \dots + c_n x_n.
$$

Onde são classificados x<sub>i</sub> como as variáveis de decisão do problema e c<sub>i</sub> os coeficientes de custo do mesmo, sendo  $i = 1, 2, 3, \ldots, n$ .

As restrições do problema possuem a formulação geral abaixo:

$$
a_{11}x_1 + a_{12}x_2 + \dots + a_{1n}x_n = b_1;
$$
  
\n
$$
a_{21}x_1 + a_{22}x_2 + \dots + a_{2n}x_n = b_2;
$$
  
\n
$$
\vdots
$$
  
\n
$$
a_{m1}x_1 + a_{m2}x_2 + \dots + a_{mn}x_n = b_m.
$$

Em que aji são os chamados coeficientes tecnológicos que representam a medida unitária exigida pela variável de decisão  $x_i$ . Os coeficientes b<sub>i</sub> são termos independentes das restrições e representam as limitações de recursos associados a elas. Sendo  $j = 1, 2, 3, ...$ , m.

Em qualquer contexto as variáveis de decisão devem possuir valores inteiro positivos. Portanto,  $x_i \geq 0$ .

Em resumo, a Forma Padrão de um Problema de Programação Linear é representada por:

Função Objetivo: 
$$
z = \sum_{i=1}^{n} c_i x_i.
$$

Restrições:  
\n
$$
\sum_{i=1}^{n} a_{ji} x_i = b_j, j = 1, ..., m;
$$
\n
$$
x_i \ge 0, i = 1, 2, 3, ..., n.
$$

#### **2.2.1. Variável de Folga**

Durante a resolução de problemas lineares é frequente o uso de variáveis de folga [4].

Toda desigualdade  $a_{i1}x_1 + a_{i2}x_2 + \cdots + a_{in}x_n \leq b_i$  pode ser convertida numa igualdade, através da introdução de uma variável adicional com condição de não negatividade:

$$
a_{j1}x_1 + a_{j2}x_2 + \cdots + a_{jn}x_n + x_{n+j} = b_j.
$$

com,  $x_{n+i} \geq 0$ .

Do mesmo modo, a desigualdade  $a_{i1}x_1 + a_{i2}x_2 + \cdots + a_{in}x_n \ge b_i$  pode ser escrita na forma

$$
a_{j1}x_1 + a_{j2}x_2 + \cdots + a_{jn}x_n - x_{n+j} = b_j.
$$

em que,  $x_{n+i} \geq 0$ .

## **2.3. Forma Matricial de um Problema de Programação Linear**

Um problema descrito na Forma Normal

$$
\text{Maximize: } \qquad \qquad z = \sum_{i=1}^n c_i x_i.
$$

Sujeito a:

$$
\sum_{i=1}^{n} a_{ji} x_i = b_j, j = 1, ..., m;
$$
  

$$
x_i \ge 0, i = 1, 2, 3, ..., n.
$$

pode ser escrito em notação matricial, considerando os vetores *c* e *x* em ℝ , *b* em  $\mathbb{R}^m$  e a matriz *A* em  $\mathbb{R}^m$ <sup>*x*</sup> *n* definidos por [4]:

$$
c = \begin{bmatrix} c_1 \\ c_2 \\ \vdots \\ c_n \end{bmatrix}, \qquad x = \begin{bmatrix} x_1 \\ x_2 \\ \vdots \\ x_n \end{bmatrix}, \qquad b = \begin{bmatrix} b_1 \\ b_2 \\ \vdots \\ b_m \end{bmatrix}, e = \begin{bmatrix} a_{11} & a_{12} & a_{13} & a_{1n} \\ a_{21} & a_{22} & \cdots & a_{2n} \\ \vdots & \vdots & \vdots & \vdots \\ a_{m1} & a_{m2} & \cdots & a_{mn} \end{bmatrix},
$$

como segue:

Maximize: 
$$
c^T x
$$
.  
Subject to a:  $Ax = b$ ,  
 $x > 0$ .

# **2.4. Região Factível (S)**

Em problemas de programação linear que envolve duas ou três variáveis a solução pode ser encontrada de forma simplificada através de resolução gráfica, o que não será caso quando se tratar de problema com mais variáveis, sendo necessário recorrer até mesmo a outro modelo de resolução como o método simplex abordado no capítulo seguinte.

Para que um problema de programação linear possua solução possível, esta deve satisfazer as restrições e as condições de não negatividade, sendo denominada de *solução factível*.

Por Teorema temos definido que:

**Teorema 1**: *O conjunto admissível de um programa linear é um poliedro convexo* [4]*.*

**Teorema 2**: *O conjunto admissível de um programa linear é um conjunto fechado* [4]*.*

Considere o problema de otimização linear:

Maximizar  $f(x_1, x_2) = x_1 + 2x_2$ .

$$
x_1 + x_2 \le 4;\n x_1 \le 2;\n x_2 \le 3;\n x_1 \ge 0, x_2 \ge 0.
$$

Denominamos a região factível por:

$$
\mathbf{S} = \{ (x_1, x_2) \text{ tal que } x_1 + x_2 \le 4, x_1 \le 2, x_2 \le 3, x_1 \ge 0, x_2 \ge 0 \} \text{ [1]}.
$$

Desenhando a região factível (**S**):

Representamos inicialmente os pontos no plano  $(x_1, x_2)$  que satisfazem as condições de não negatividade,  $x_1 \geq 0$ ,  $x_2 \geq 0$ , isto é, o primeiro quadrante do plano.

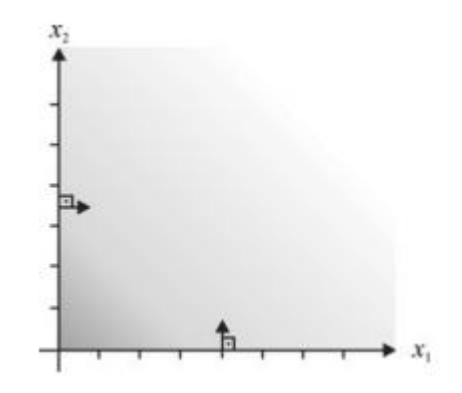

**Figura 1: Região definida por**  $x_1 \ge 0$  **e**  $x_2 \ge 0$ **.** 

Fonte: ARENALES, M.; ARMENTANO, V.; MORABITO, R.; YANASSE, H. *Pesquisa Operacional*. 2. Ed. Rio de Janeiro: Elsevier, 2015. 723p.

Para representar os pontos no plano  $(x_1, x_2)$  que também satisfazem a restrição  $x_1 + x_2 \le 4$ , podemos proceder do seguinte modo:

Inicialmente, identificamos os pontos que satisfazem a igualdade  $x_1 + x_2 = 4$ . Esta equação define uma reta no plano (uma reta é bem definida por 2 pontos, por exemplo,  $x_1 = 0$ ,  $x_2 = 4$  e  $x_2 = 0$ ,  $x_1 = 4$ ). Observe que os coeficientes da reta, o vetor (1, 1)<sup>T</sup> é perpendicular à reta;

Identificamos, a seguir, os pontos que satisfazem  $x_1 + x_2 < 4$ . Para identificar este conjunto, observamos que o vetor  $(1, 1)^T$  aponta no sentido em que a função  $x_1$  + x<sup>2</sup> cresce (mostramos essa afirmação a seguir). Portanto, os pontos no plano a partir da reta, do "lado" para o qual o vetor  $(1, 1)^T$  aponta, são tais que  $x_1 + x_2 > 4$ , e os pontos do lado oposto àquele para o qual o vetor  $(1, 1)^T$  aponta são tais que  $x_1 + x_2 < 4$ . Estes últimos são os pontos que nos interessam. Uma outra maneira simples de identificar qual é o lado da reta que nos interessa consiste em verificar a factibilidade de um ponto qualquer fora da reta. Neste exemplo, a origem  $(x_1, x_2) = (0, 0)$  é um ponto bem conveniente para verificar sua factibilidade. Notamos que  $0 + 0 < 4$ , portanto, a origem (0, 0) é uma solução factível, bem como todos os pontos que estão do mesmo lado da origem [1].

A reunião dos pontos tais que  $x_1 + x_2 = 4$  e  $x_1 + x_2 < 4$  é o que queremos considerar. A figura a seguir ilustra esses pontos, já considerando as condições de não negatividade (primeiro quadrante) [1].

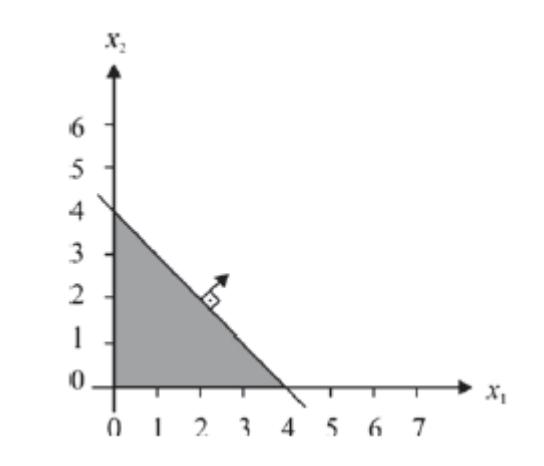

**Figura 2: Região definida por**  $x_1 + x_2 \le 4$ **,**  $x_1 \ge 0$ **,**  $x_2 \ge 0$ **.** 

Fonte: ARENALES, M.; ARMENTANO, V.; MORABITO, R.; YANASSE, H. *Pesquisa Operacional*. 2. Ed. Rio de Janeiro: Elsevier, 2015. 723p.

De modo semelhante, desenhamos as regiões de pontos que satisfazem as restrições  $x_1 \leq 2$  e  $x_2 \leq 3$ , e as restrições de não negatividade [1].

**Figura 3: Região definida por x<sup>1</sup>** ≤ **2.**

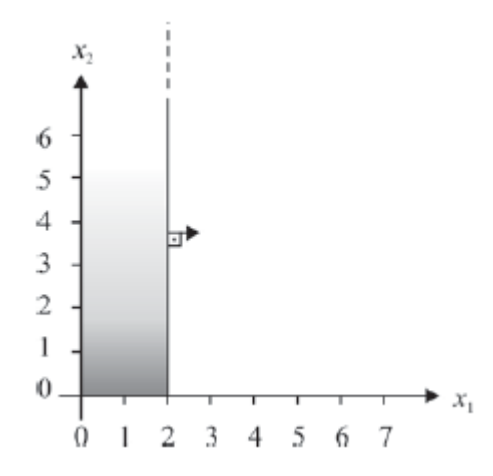

Fonte: ARENALES, M.; ARMENTANO, V.; MORABITO, R.; YANASSE, H. *Pesquisa Operacional*. 2. Ed. Rio de Janeiro: Elsevier, 2015. 723p.

**Figura 4: Região definida por x<sup>2</sup>** ≤ **3.**

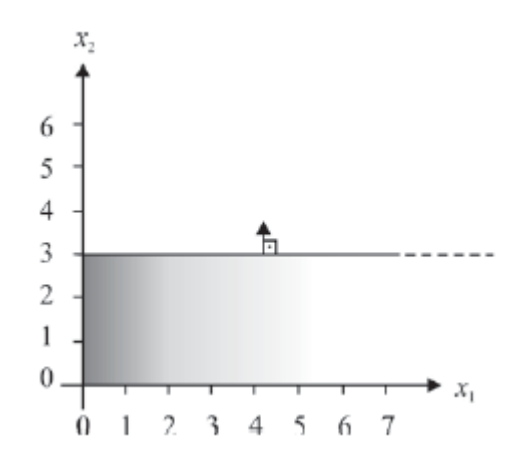

Fonte: ARENALES, M.; ARMENTANO, V.; MORABITO, R.; YANASSE, H. *Pesquisa Operacional*. 2. Ed. Rio de Janeiro: Elsevier, 2015. 723p.

A intersecção de todas as regiões representadas nas Figuras 1, 2, 3 e 4 define a região factível, ilustrada pela figura abaixo [1].

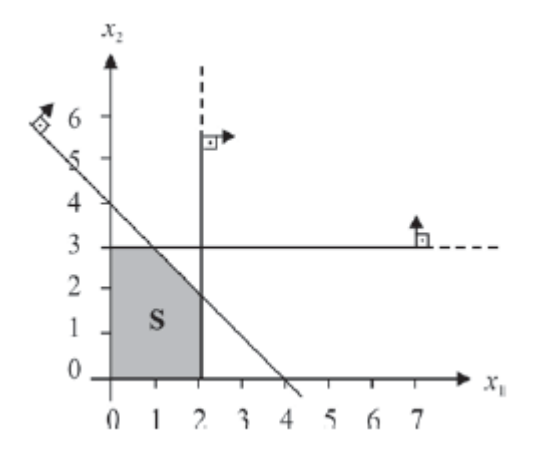

**Figura 5: Região factível S.**

Fonte: ARENALES, M.; ARMENTANO, V.; MORABITO, R.; YANASSE, H. *Pesquisa Operacional*. 2. Ed. Rio de Janeiro: Elsevier, 2015. 723p.

## **2.4.1. Solução Factível**

Uma solução viável ou factível é aquela que satisfaz todas as restrições do modelo, inclusive as de não negatividade [14].

O conjunto de soluções factíveis de um problema de programação linear é representado por *K*. Daí surge o teorema:

# **Teorema 3**

*O conjunto K é convexo*.

**Definição:** *Um conjunto K é convexo quando todos os segmentos de reta que unem dois pontos quaisquer de K estão contidos em K. Um conjunto convexo é fechado se ele compreende a sua fronteira* [14].

Abaixo estão representados um exemplo de figura de um conjunto convexo e outro de um conjunto não convexo.

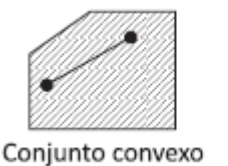

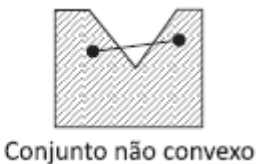

**Figura 6: Exemplo de conjuntos convexos e não convexos.**

Fonte: FÁVERO, Luiz Paulo; BELFIORE, Patrícia. *Pesquisa Operacional para cursos de Engenharia*. 1. Ed. Rio de Janeiro: Elsevier, 2013. 546p.

# **2.4.2. Solução Ótima**

Como foi visto anteriormente, a região factível é aquela formada pela intersecção das restrições dadas pelo problema, ou seja, uma região poligonal convexa que se limita pelas retas dadas pelas restrições.

A região poligonal convexa concentra as possíveis soluções do problema, chamadas soluções factíveis, que satisfazem as restrições do problema e as condições de não negatividade.

Dentre as soluções do conjunto formado pelas soluções factíveis, a que tornar maior o valor da função objetivo num problema de maximização será chamada de solução ótima. Ou, então, a que tornar mínima o valor da função objetivo num problema de minimização também será chamada solução ótima.

#### **Teorema 4**

*Para problemas de programação linear com uma única solução ótima, a função objetivo atinge seu ponto máximo ou mínimo em um ponto extremo do conjunto convexo K* [4].

Determinando a solução ótima (x\*).

Retomando o exemplo do capítulo 2.4., a função objetivo  $f(x_1, x_2) = x_1 +$  $2x_2$ , definida no conjunto S, pode assumir infinitos valores. Por exemplo, na solução factível  $x' = (x'_1 x'_2)^T = (0 \ 0)^T$ , a função objetivo vale  $f' = f(x') = 0$  e todos os pontos  $(x_1, x_2)$  que atribuem este mesmo valor à função objetivo estão na reta  $x_1 + 2x_2 = 0$ (o conjunto de pontos que atribui o mesmo valor à função objetivo é chamado *curva de nível*, neste caso,  $f(x_1, x_2) = f'$ ). Esta curva de nível é representada na Figura 7 pela reta tracejada  $f' = 0$ . Como já observamos, ao definir a região factível, o vetor dos coeficientes (1 2)<sup>T</sup> (este vetor é chamado *gradiente de f* e denotado por  $\nabla f(x_1, x_2)$ ) é perpendicular à reta  $x_1 + 2x_2 = 0$  (uma curva de nível de f) e aponta no sentido em que a função  $f$  cresce. Com isso, podemos visualizar que qualquer ponto de S atribui valor maior que zero à função f. Como queremos maximizar f, podemos concluir, graficamente, que a solução factível  $x' = (0\ 0)^T$  não é uma solução ótima [1].

Analisemos outra solução factível  $x^{'} = (x_1^{'} x_2^{'})^{T} = (2 \ 0)^{T}$ , em que a função objetivo vale  $f'' = f(x'') = 2$  e a curva de nível  $x_1 + 2x_2 = 2$  está representada, na Figura 7, por  $f'' = 2$ . Como o gradiente não se altera, essa reta é paralela à anterior,  $f' = 0$ . Novamente, o gradiente aponta no sentido em que f cresce e podemos identificar no gráfico outros pontos de S que atribuem valores maiores que 2 à função objetivo. Logo,  $x^{''}$  não é uma solução ótima [1].

Continuando com este procedimento (de identificar pontos que atribuem valores maiores à função objetivo), chegamos a um extremo \* =  $(x_1^* x_2^*)^T$  = (1 3)<sup>T</sup>, para o qual  $f(x^*) = 7$ . A curva de nível  $x_1 + 2x_2 = 7$  nos permite agora observar que todos os pontos de **S** atribuem valores menores que 7 à função objetivo, uma vez que o gradiente aponta no sentido de crescimento de  $f$ . De outra

forma, para todo  $x \in S$ ,  $f(x)$ , o que significa que  $x^*$  que satisfaz todas as restrições simultaneamente e maximiza  $f(x)$  existe e é única [1]:

$$
\mathbf{x}^* = \begin{bmatrix} x_1 \\ x_2 \end{bmatrix} = \begin{bmatrix} 1 \\ 3 \end{bmatrix}.
$$

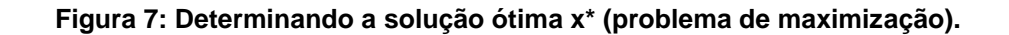

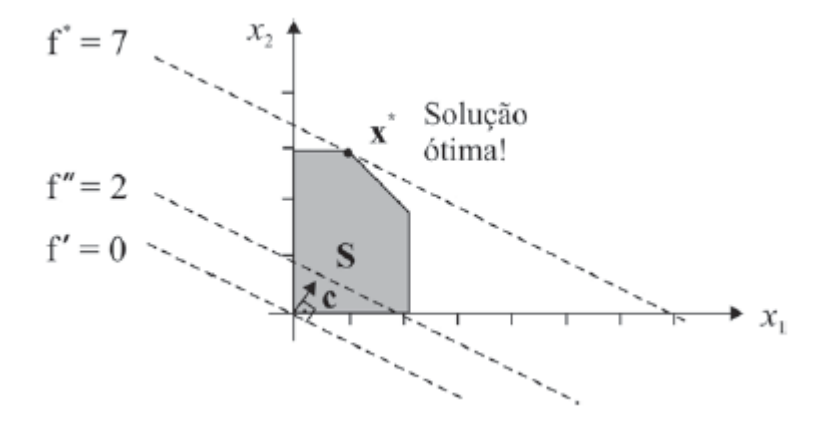

 Fonte: ARENALES, M.; ARMENTANO, V.; MORABITO, R.; YANASSE, H. *Pesquisa Operacional*. 2. Ed. Rio de Janeiro: Elsevier, 2015. 723p.

## **2.5. Solução Gráfica em Programação Linear**

Segundo Taha (2008) o procedimento de resolução gráfica inclui duas etapas:

- 1. Determinação da região de soluções factíveis.
- 2. Determinação da solução ótima entre todos os pontos factíveis da região de soluções.

## **2.5.1. Modelo de Maximização**

Considere o problema linear de duas variáveis cuja função objetivo e restrições estão apresentadas abaixo.

Maximizar  $z = 5x_1 + 4x_2$ .

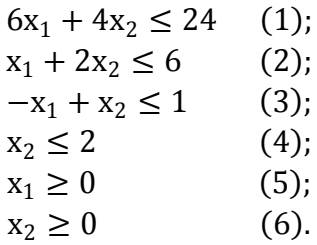

Inicialmente devemos analisar as restrições do problema para determinar a região de soluções factíveis.

Aconselha-se o início dessa análise pelas restrições de não negatividade x<sub>1</sub>  $\geq 0$  e x<sub>2</sub>  $\geq 0$ , pois são de simples localização no plano cartesiano em que x<sub>1</sub> é a abscissa e  $x_2$  a ordenada, limitando a região de soluções ao primeiro quadrante do plano.

As demais restrições podem ser consideradas como igualdades, ou seja:

 $6x_1 + 4x_2 = 24$ ;  $x_1 + 2x_2 = 6$ ;  $-x_1 + x_2 = 1$ ;  $x_2 = 2$ .

Isso facilita a determinação das retas que limitam a região de soluções. Por exemplo, pode-se substituir  $x_1 = 0$  na equação  $6x_1 + 4x_2 = 24$  para encontrar  $x_2 = 6$ formando a coordenada (0, 6) e  $x_2 = 0$  para encontrar  $x_1 = 4$  formando outra coordenada (4, 0).

De posse de dois pontos podemos determinar uma reta no plano, nesse caso a reta interceptará a abscissa no ponto (4, 0) e a ordenada em (0, 6), determinando a reta referente a equação  $6x_1 + 4x_2 = 24$ .

Determinada a reta, considera-se novamente o efeito da desigualdade. A reta fez dividir o plano  $(x_1, x_2)$  em dois semi-espaços, para descobrir qual deles faz parte da região de soluções viáveis, basta identificar um ponto pertencente e aplicar na desigualdade. O ponto referente a cada semi-espaço que satisfizer as condições da inequação identificará qual deles representa a região de soluções.

Ao adotar (0, 0), a condição é satisfeita. Logo, para a restrição (1) o meioespaço pertencente a região de possíveis soluções é a que possui o ponto (0, 0). Grosso modo, a região abaixo da equação  $6x_1 + 4x_2 = 24$  pertence a das soluções.

Aplicando esse mesmo raciocínio para as demais restrições, encontramos o gráfico exposto pela figura abaixo.

#### **Figura 8: Região de Soluções Factíveis.**

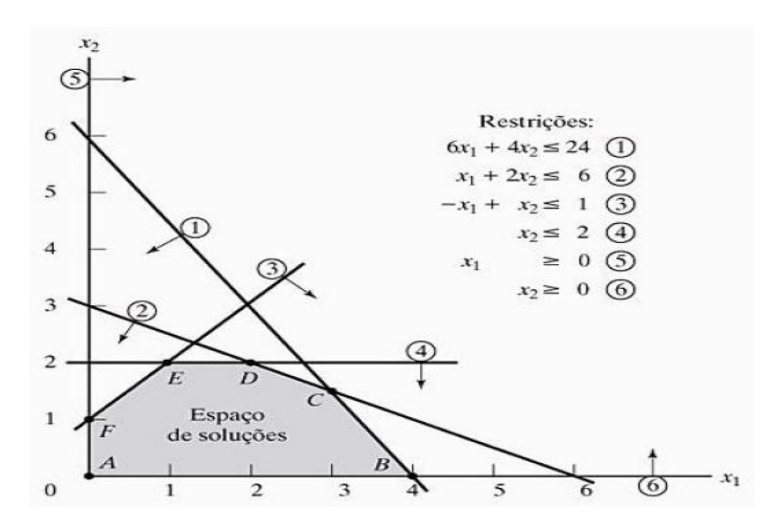

Fonte: TAHA, Hamdy A.; *Pesquisa Operacional:* uma visão geral / Hamdy A Taha: tradução Arlete Simille Marques: revisão técnica Rodrigo Arnaldo Scarpel. 8. ed. São Paulo: Pearson Prentice Hall, 2008. 366p.

Portanto a área representada pelo polígono ABCDEF é a que representa a região das soluções factíveis.

Como já é conhecido o espaço de soluções para o problema, o próximo passo é encontrar a solução ótima, que torna máxima o valor da função.

A determinação da solução ótima requer identificar a direção na qual a função z cresce.

Isso pode ser feito atribuindo valores para  $z$ ,  $z = 10$  e  $z = 15$ , obtendo as retas  $5x_1 + 4x_2 = 10$  e  $5x_1 + 4x_2 = 15$  e observar a direção de aumento de z no gráfico representado na figura seguinte.

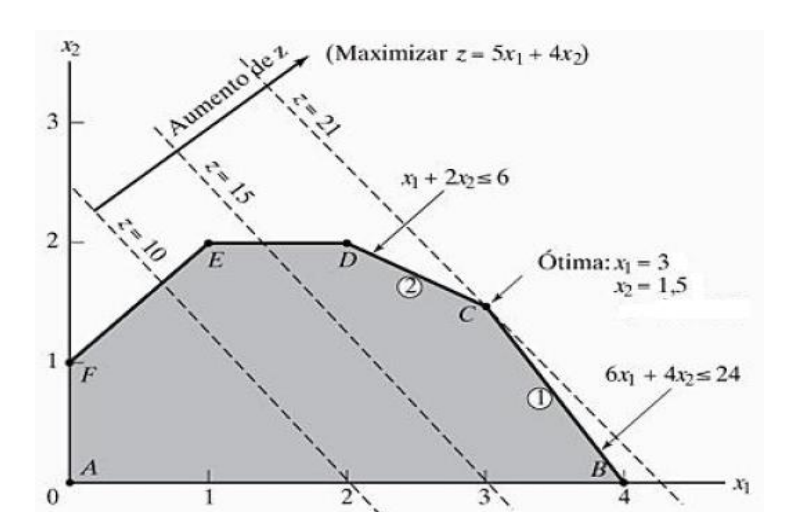

**Figura 9: Representação do crescimento de z.**

Fonte: TAHA, Hamdy A.; *Pesquisa Operacional:* uma visão geral / Hamdy A Taha: tradução Arlete Simille Marques: revisão técnica Rodrigo Arnaldo Scarpel. 8. ed. São Paulo: Pearson Prentice Hall, 2008. 366p.

Portanto a solução ótima ocorre no ponto C, onde  $x_1 = 3$  e  $x_2 = 1,5$  e  $z = 21$ .

Uma característica importante de Problemas em Programação Linear é que a solução ótima está sempre associada a um ponto extremo da região de soluções. Isso significa que a solução ótima pode ser encontrada pela simples enumeração dos pontos extremos.

## **2.5.2. Modelo de Minimização**

Considere o seguinte problema de PL:

Minimizar  $z = 0.3x_1 + 0.9x_2$ .

Sujeitos a:
$x_1 + x_2 \ge 800;$  $0,21x_1 - 0,30x_2 \leq 0;$  $0.03x_1 - 0.01x_2 \geq 0;$  $x_1, x_2 \geq 0.$ 

Primeiramente, analisam-se as restrições de não negatividade e determinase o primeiro quadrante do plano  $(x_1, x_2)$  como região de soluções factíveis.

Em seguida as demais restrições podem ser analisadas como igualdades, para atribuição de valores para localização das respectivas retas no plano.

Posteriormente, considera-se novamente o efeito da igualdade para se encontrar o espaço de soluções determinado pelas restrições do problema.

Em sequência ocorre a determinação da solução ótima identificando a direção na qual a função z decresce, conforme figura a seguir.

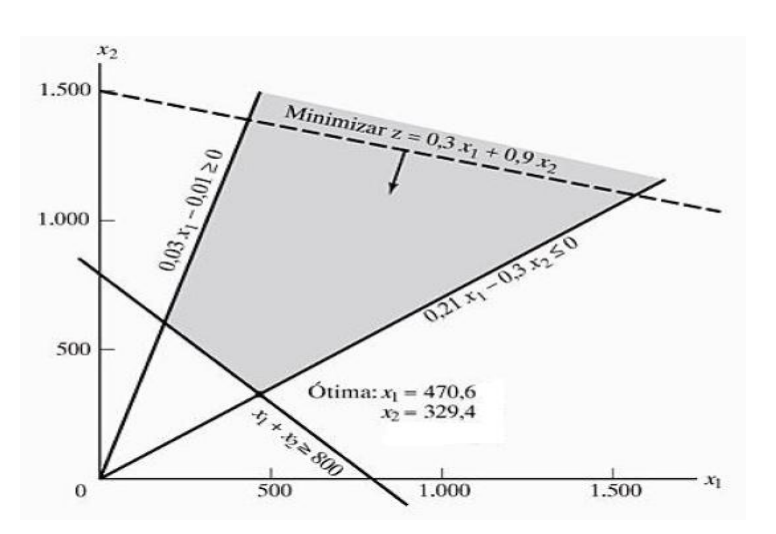

**Figura 10: Representação de uma PL de minimização.**

Fonte: TAHA, Hamdy A.; *Pesquisa Operacional:* uma visão geral / Hamdy A Taha: tradução Arlete Simille Marques: revisão técnica Rodrigo Arnaldo Scarpel. 8. ed. São Paulo: Pearson Prentice Hall, 2008. 366p.

Portanto a solução ótima ocorre no ponto de intersecção entre as retas  $x_1 +$  $x_2 = 800$  e  $0,21x_1 - 0,3x_2 = 0$ , onde  $x_1 = 470,6$  e  $x_2 = 329,4$  e  $z = 437,64$ .

## **2.6. Método Simplex**

## **2.6.1. Introdução**

O Método Simplex pode ser definido como um algoritmo de resolução de problemas em Programação Linear. Foi desenvolvido em 1949 por George B. Dantzig e atualmente possui grande aceitação devida não só a sua simplicidade, mas principalmente em sua capacidade de reproduzir soluções em tempo aceitável [4].

O algoritmo simplex é um processo iterativo que permite melhorar a solução da função objetivo em cada etapa. O processo finaliza quando não é possível continuar melhorando este valor, ou seja, quando se obtenha a solução ótima.

O método simplex é um procedimento algébrico iterativo que parte de uma solução básica factível inicial e busca, a cada iteração, uma nova solução básica factível com melhor valor na função objetivo, até que o valor ótimo seja atingido [14].

Segundo Taha "Em vez de enumerar todas as soluções básicas (pontos extremos) do problema de PL, o método simplex investiga somente "algumas dessas soluções selecionadas"" [2].

O método simplex parte de uma solução factível básica inicial e percorre a região convexa poligonal vértice a vértice até encontrar a solução ótima. A solução básica factível inicial deve ser fixada como o ponto de origem.

A partir de uma solução básica atual, uma variável não básica entra na base no lugar de outra variável básica que passa a ser não básica, gerando uma nova solução chamada **solução básica adjacente** [14].

Se a solução básica adjacente atende as restrições de não negatividade, ela é chamada **solução básica factível adjacente** (**SBF adjacente**) [14].

Em resumo, cada iteração percorre os vértices do polígono formado pelas restrições a que está sujeito o problema normalmente partindo do ponto A de origem onde  $x_i = 0$  (i = 1, 2, 3, ...), nesse ponto de partida o valor da função objetivo Z é zero, até chegar na solução ótima de Z.

Além do mais, cada iteração do algoritmo simplex corresponde a um conjunto de regras de pivoteamento associadas a transformações de matrizes e resolução de sistemas lineares conhecido como método de Gauss-Jordan.

## **2.6.2. Forma Escalonada de uma Matriz**

Segundo Hefez e Fernandez, temos que:

*(Definição).* **"**Uma matriz m x n será dita estar na *forma escalonada* se for nula, ou se:

- 1) o primeiro elemento não nulo de cada linha não nula é 1;
- 2) cada coluna que contém o primeiro elemento não nulo de alguma linha tem todos os seus outros elementos iguais a zero;
- 3) toda linha nula ocorre abaixo de todas as linhas não nulas;
- 4) se *L1, ..., L<sup>p</sup>* são as linhas não nulas, e se o primeiro elemento não nulo da linha *L*<sub>*i*</sub> ocorre na coluna  $k_i$ , então  $k_1 < k_2 < ... < k_p$ " [6].

## **2.6.3. Escalonamento de Matrizes (Método Gauss-Jordan)**

Verificaremos a seguir um algoritmo que reduz por linhas uma matriz dada não nula qualquer a uma matriz na forma escalonada em quatro passos.

**Passo 1**. Seja *k<sup>1</sup>* a primeira coluna da matriz dada com algum elemento não nulo. Troque as linhas entre si de modo que esse elemento não nulo apareça na primeira linha, isto é, de modo que na nova matriz  $a_{1k_1} \neq 0$ .

**Passo 2**. Para cada *i* > 1, realize a transformação

$$
L_i \rightarrow L_i - \frac{a_{ik_1}}{a_{1k_1}} L_1.
$$

Repita os Passos 1 e 2 na matriz assim obtida, ignorando a primeira linha. Novamente, repita os Passos 1 e 2 nessa nova matriz, ignorando as duas primeiras linhas etc., até alcançar a última linha não nula.

**Passo 3**. Se  $L_1$ , ...,  $L_p$  são as linhas não nulas da matriz obtida após terminar o processo acima e se  $k_i$ é a coluna na qual aparece o primeiro elemento não nulo  $a_{ik_i}$ da linha  $L_i$ , aplique as transformações

$$
L_i \to \frac{1}{a_{ik_i}} L_i
$$
 para todo  $1 \le i \le p$ .

**Passo 4**. Realize na matriz obtida até então as transformações

$$
L_{\ell} \rightarrow L_{\ell} - a_{\ell k_i} L_i, \ell = 1, \ldots, i-1,
$$

Para *i* = 2. Depois para *i* = 3, e assim por diante, até *i* = *p*. Dessa forma, obteremos uma matriz na forma escalonada que é equivalente por linhas à matriz dada [6].

#### **2.6.4. Solução Básica**

Consideremos um sistema Ax = b com *m* equações lineares e *n* variáveis, de modo que:

- Se *m* = *n*, o sistema apresenta uma única solução;
- Se *m* > *n*, pelo menos *n m* equações devem ser redundantes;
- Se *m* < *n*, o sistema terá um número infinito de soluções [14].

É conveniente expressar o problema geral da PL na forma de equações usando notação matricial. Defina **X** como um vetor de tamanho *n* que representa as variáveis, **A** como uma matriz (*m* x *n*) que representa os coeficientes das restrições, **b** como um vetor coluna que representa o lado direito e **C** como um vetor de tamanho *n* que representa os coeficientes da função objetivo. Portanto, um problema de PL é escrito como [2]:

Maximizar ou minimizar 
$$
z = CX
$$

sujeito a

$$
Ax = b,
$$
  

$$
X \ge 0.
$$

Para encontrar uma solução para o sistema Ax = b, em que *m* < *n*, primeiramente escolhe-se um conjunto de variáveis *n* – *m* de x, chamadas **variáveis não básicas** (VNB), as quais são atribuídas valores iguais a zero. As *m* variáveis restantes do sistema, chamadas **variáveis básicas** (VB), são então determinadas. Essa solução é chamada **solução básica** (SB). O conjunto de variáveis básicas é chamado **base** [14].

Para formalizar a definição de uma solução básica, o sistema **AX** = **b** pode ser expresso em forma de vetor da seguinte maneira:

$$
\sum_{j=1}^n P_j x_j = b.
$$

O vetor é a *j*-ésima coluna de **A**. Diz-se que um subconjunto de *m* vetores forma uma **base**, **B**, se, e somente se, os *m* vetores selecionados forem **linearmente independentes**. Nesse caso, a matriz **B** é **não singular**. Se é o conjunto de *m* variáveis associadas com os vetores da matriz não singular B, então  $X_B$  deve ser uma solução básica. Nesse caso, temos

$$
BX_B = b.
$$

Dada a inversa B<sup>-1</sup> de B, obtemos a solução básica correspondente como

$$
X_B=B^{-1}b.
$$

Se  $\mathbf{B}^{-1}\mathbf{b} \geq 0$ , então  $X_B$  é viável (ou factível). A definição considera que as  $n$ *m* variáveis restantes são **não básicas** no nível zero [2].

Se a solução básica atende as restrições de não negatividade, isto é, as variáveis básicas são não negativas, a mesma é chamada **solução básica factível** (SBF) [14].

Para o cálculo da solução ótima, basta calcular o valor da função objetivo z de todas as possíveis soluções básicas e escolher a melhor alternativa. O número máximo de soluções básicas (viáveis e inviáveis) a serem calculadas é:

$$
C_m^n = \binom{n}{m} = \frac{n!}{m!(n-m)!}
$$
 [14].

## **Teorema 5**

*Toda solução básica factível de um problema de programação linear é um ponto extremo do conjunto K convexo* [14].

#### **2.6.4.1. Solução Básica Degenerada**

Na resolução de problemas de programação linear pelo método gráfico, a solução degenerada é dada quando um dos vértices da região factível é obtido pela intersecção de mais de duas retas distintas [15].

Pelo método simplex, pode-se identificar um caso com **solução degenerada** quando, em uma das soluções do método simplex, o valor de uma das **variáveis básicas** for nulo. Essa variável é chamada variável degenerada. Quando todas as variáveis básicas assumem valores positivos, diz-se que a solução básica factível é não degenerada. Se a degeneração ocorrer na solução ótima, tem-se um caso conhecido como solução ótima degenerada [15].

# **2.6.4.2. Determinação de uma Solução Básica Factível Inicial**

Para que o método simplex possa ser aplicado, precisamos de uma solução básica factível inicial (fase I do algoritmo simplex). Algumas classes de problemas de otimização linear oferecem naturalmente essa solução básica factível, por exemplo:

Minimizar 
$$
f(x) = c^T x
$$

\n $Ax \leq b$ 

\n $x \geq 0$ 

em que **b**  $\geq 0$  [1].

Após a introdução das variáveis de folga, digamos, x<sub>f</sub>, temos:

Minimizar 
$$
f(x) = c^{T}x
$$
  
\n $Ax + x_f = b$   
\n $x \ge 0, x_f \ge 0,$ 

de modo que a matriz dos coeficientes das restrições agora é dada por [**A I**] e uma partição básica factível é dada por:

- **B** = **I**: as variáveis básicas são as variáveis de folga  $x_B = x_f$ ,
- $\bullet$  **N** = **A**: as variáveis não-básicas são as variáveis originais  $x_N = x$ ,

e a solução básica factível é dada por:

$$
\begin{cases} x_B = x_f = b \ge 0 \\ x_N = x = 0 \end{cases}
$$
 [1].

# **2.6.5. Teorema Fundamental da Programação Linear (TFPL)**

O Teorema Fundamental da Programação linear é exposto como segue:

# **Teorema 6**

*Dado um problema de programação linear na forma padrão onde A é uma matriz m x n de posto m* [16]:

*i) se há uma solução factível, há uma solução básica factível;*

*ii) se há uma solução factível ótima, há uma solução básica factível ótima.*

# **Prova de i [16].**

Sejam  $a_1, a_2, ..., a_n$  os vetores da coluna da matriz A. Suponha que  $x = (x_1, x_2, ..., x_n)$  $x_2$ , ...,  $x_n$ ) seja uma solução factível. Então, em termos das colunas de A, esta solução satisfaz:

$$
x_1a_1 + x_2a_2 + ... + x_na_n = b.
$$

Suponha que exatamente p das x<sub>i</sub> variáveis são maiores do que zero e, por conveniência, que elas são as *p* primeiras variáveis. Então

$$
x_1a_1 + x_2a_2 + ... + x_pa_p = b.
$$
 (3.1)

Há agora dois casos, dependendo se o conjunto  $a_1$ ,  $a_2$ , ...,  $a_p$  é linearmente independente (LI) ou linearmente dependente (LD).

Caso 1: Suponha que  $a_1$ ,  $a_2$ , ...,  $a_p$  são linearmente independentes. Então claramente *p* ≤ *m*. Se *p* = *m*, a solução é básica e a prova está completa. Se *p* < *m*, então, uma vez que A tem posto *m*, *m* – *p* vetores podem ser encontrados nos *n* – *p* vetores restantes, de modo que o conjunto dos *m* vetores é linearmente independente. Atribuindo o valor zero para as *m* – *p* variáveis correspondentes, produz uma solução básica factível (degenerada).

Caso 2: Suponha que  $a_1$ ,  $a_2$ , ...,  $a_p$  são linearmente dependentes. Então, há uma combinação linear não trivial desses vetores que é zero. Desta forma, existem constantes  $y_1$ ,  $y_2$ , ...,  $y_p$ , em que pelo menos uma delas pode ser considerada positiva, tal que

$$
y_1a_1 + y_2a_2 + \dots + y_p a_p = 0. \tag{3.2}
$$

Multiplicando (3.2) por um escalar  $\varepsilon$  e subtraindo de (3.1), obtém-se:

$$
(x_1 - \varepsilon y_1)a_1 + (x_2 - \varepsilon y_2)a_2 + ... + (x_p - \varepsilon y_p)a_p = b.
$$
 (3.3)

Esta equação é válida para qualquer  $\varepsilon$  e, para cada  $\varepsilon$ , os componentes  $x_i$  –  $\epsilon y_i$  correspondem a uma solução de (3.3), embora elas possam violar a restrição  $x_i$  $- \varepsilon y_i \geq 0$ . Considerando y = (y<sub>1</sub>, y<sub>2</sub>, ..., y<sub>p</sub>, 0, 0, ..., 0), tem-se que para qualquer  $\varepsilon$ ,

$$
x - \varepsilon y \tag{3.4}
$$

é uma solução para (3.3). Para  $\varepsilon = 0$ , x é a solução básica factível original. Quando  $\varepsilon$ cresce a partir de zero, as componentes de x podem aumentar, diminuir, ou permanecerem as mesmas, dependendo se os valores correspondentes de y<sup>i</sup> são negativos, positivos ou nulos. Como se supõe que pelo menos um dos valores de y<sup>i</sup> é positivo, pelo menos uma das componentes diminui quando  $\varepsilon$  aumenta. Aumentase  $\varepsilon$  até que uma ou mais das componentes tornem-se nulas, isto é, considera-se:

$$
\varepsilon = \min\Big\{\frac{x_i}{y_i}/y_i > 0\Big\}.
$$

Para este valor de  $\varepsilon$ , a solução dada por (3.4) é factível e possui, no máximo, p – 1 variáveis positivas. Repetindo este processo, se necessário, pode-se eliminar as variáveis positivas até que se tenha uma solução factível com as colunas correspondentes que são linearmente independentes, situação onde o caso 1 se aplica. ∎

# **Prova de ii [16].**

Seja  $x = (x_1, x_2, ..., x_n)$  uma solução factível ótima e como no caso da prova de (i) acima, suponha que há exatamente p variáveis positivas  $x_1, x_2, ..., x_p$ . Novamente, há dois casos:

Caso 1 e Caso 2.

O Caso 1 corresponde à independência linear e é tratado exatamente da mesma forma que o Caso 1 anterior.

O Caso 2 corresponde à dependência linear e também é tratado da mesma forma que o Caso 2 anterior, mas ele deve mostrar que para qualquer  $\varepsilon$ , a solução (3.4) é ótima. Para isso, observa-se que o valor da solução  $x - \varepsilon y$  é

$$
c^{\mathsf{T}}x - \varepsilon c^{\mathsf{T}}y. \tag{3.5}
$$

Para  $\varepsilon$  suficientemente pequeno,  $x - \varepsilon y$  é uma solução factível para valores positivos ou negativos de  $\varepsilon$ . Então, conclui-se que c<sup>T</sup>y = 0, pois se c $\bar{c}$ <sup>T</sup>y  $\neq$  0, uma valor pequeno de  $\varepsilon$  com um sinal apropriado poderia ser determinado para fazer (3.5) menor que  $c^T x$ , mantendo a factibilidade. Isso violaria a hipótese de que x é uma solução ótima e, portanto, tem-se que c<sup>T</sup>  $c^{T}v = 0.$ 

Tendo estabelecido que a nova solução factível com menos componentes positivos também é ótima, o restante da prova prossegue exatamente como na parte (i). ∎

Esse teorema reduz a tarefa de resolver um problema de programação linear a de apenas procurar por soluções básicas factíveis.

# **2.6.6. Exemplo de Aplicação do Método Simplex**

Para compreendermos melhor o funcionamento do método simplex, utilizaremos um exemplo de problema de Programação Linear.

Trata-se de um exemplo de maximização retirado do livro Pesquisa Operacional de Hamdy A. Taha (8 ed., p. 43).

O exemplo tratado em questão tem a seguinte forma padrão:

Maximizar  $z = 5x_1 + 4x_2 + 0s_1 + 0s_2 + 0s_3 + 0s_4$ .

Restrições:

$$
6x_1 + 4x_2 + s_1 = 24
$$
  

$$
x_1 + 2x_2 + s_2 = 6;
$$

$$
-x_1 + x_2 + s_3 = 1;
$$

 $x_2 + s_4 = 2$ .

$$
x_1, x_2, s_1, s_2, s_3, s_4 \geq 0.
$$

Sendo  $s_1$ ,  $s_2$ ,  $s_3$  e  $s_4$  as variáveis de folga associadas às respectivas restrições.

Em seguida, escreve-se a função objetivo como:

$$
z - 5x_1 - 4x_2 = 0.
$$

Dessa forma, a tabela simplex inicial pode ser representada como segue:

| Base           | x<br>Z. |   | x, | s            | $S_{\alpha}$ | $S_{3}$  | $S_4$    | Solução |             |
|----------------|---------|---|----|--------------|--------------|----------|----------|---------|-------------|
| z              |         | — |    | 0            | 0            | 0        | 0        |         | $\lim$ ha z |
|                | 0       | 6 | 4  |              | $\bf{0}$     | $\bf{0}$ | $\bf{0}$ | 24      | linha s,    |
| $S_1$<br>$S_2$ | 0       |   | 2  | $\mathbf{0}$ |              | 0        | $\bf{0}$ | O       | linha s,    |
| $S_{3}$        | 0       |   |    | $\bf{0}$     | $\bf{0}$     |          | $\bf{0}$ |         | linha $s3$  |
| $S_{\perp}$    | 0       | 0 |    | $\mathbf{0}$ | $\bf{0}$     | 0        |          |         | linha s     |

**Figura 11: Tabela das variáveis básicas, não básicas e Solução.**

Fonte: TAHA, Hamdy A.; *Pesquisa Operacional:* uma visão geral / Hamdy A Taha: tradução Arlete Simille Marques: revisão técnica Rodrigo Arnaldo Scarpel. 8. ed. São Paulo: Pearson Prentice Hall, 2008. 366p.

Sendo  $x_1$  e  $x_2$  variáveis não básicas;  $s_1$ ,  $s_2$ ,  $s_3$  e  $s_4$  variáveis básicas.

A tabela 1 acima representa a iteração simplex inicial, em que  $(x_1, x_2) = (0,$ 

0).

A solução imediata disponível é:

$$
z = 0
$$

$$
s_1 = 24
$$

$$
s_2 = 6
$$

 $s_3 = 1$  $s_4 = 2$ .

Essa informação é mostrada na tabela pela coluna *Base* e *Solução*. A tabela define o ponto extremo atual especificando suas variáveis básicas e seus valores bem como o valor correspondente da função objetivo z.

Os resultados gerados nessa primeira iteração mostram que é possível melhorar a solução, então segue-se a próxima iteração.

Analisando a função objetivo  $z = 5x_1 + 4x_2$  observamos que seu valor pode ser melhorado aumentando  $x_1$  ou  $x_2$ . Como o coeficiente associado a  $x_1$  é maior com relação ao coeficiente unitário de  $x_2$ , um aumento em  $x_1$  corresponde um maior aumento de z com relação a  $x_2$ . Portanto,  $x_1$ , que tem o coeficiente mais positivo, é selecionada como variável a entrar na base, satisfazendo a condição de otimalidade.

Em contra partida, a determinação da variável que sai da base na tabela simplex exige o cálculo das razões não negativas entre a coluna Solução e o coeficiente de restrição correspondente da variável que entra, x<sub>1</sub>, como mostra a tabela:

|         | Entrando |         | Razão                                      |  |  |
|---------|----------|---------|--------------------------------------------|--|--|
| Base    | x,       | Solução | (ou intercepto)                            |  |  |
| $S_{+}$ | 6        | 24      | $x_1 = \frac{24}{6} = 4 \leftarrow$ mínimo |  |  |
| $S_2$   |          | 6       | $x_1 = \frac{6}{1} = 6$                    |  |  |
| $S_3$   | $-1$     |         | $x_1 = \frac{1}{-1} = -1$ (ignorar)        |  |  |
| $S_4$   | 0        |         | $x_1 = \frac{2}{0} = \infty$ (ignorar)     |  |  |

**Figura 12: Tabela da relação entre a coluna Solução e os coeficientes da variável x1.**

Fonte: TAHA, Hamdy A.; *Pesquisa Operacional:* uma visão geral / Hamdy A Taha: tradução Arlete Simille Marques: revisão técnica Rodrigo Arnaldo Scarpel. 8. ed. São Paulo: Pearson Prentice Hall, 2008. 366p.

Então, como se vê na tabela acima  $s_1$  torna-se a variável que sai da base por apresentar a menor razão inteira positiva.

Assim, o novo conjunto de variáveis básicas e não básicas passa a ser:

Variáveis não básicas:  $s_1$ ,  $x_2$ .

Variáveis básicas: x<sub>1</sub>, s<sub>2</sub>, s<sub>3</sub>, s<sub>4</sub>.

O processo de troca é baseado nas **operações de Gauss-Jordan**, que identifica a coluna da variável que entra na base como a **coluna do pivô**, e a linha da variável que sai como a **linha do pivô**. A intersecção da coluna do pivô com alinha do pivô é denominada **elemento pivô**. Essa representação pode ser observada na tabela abaixo.

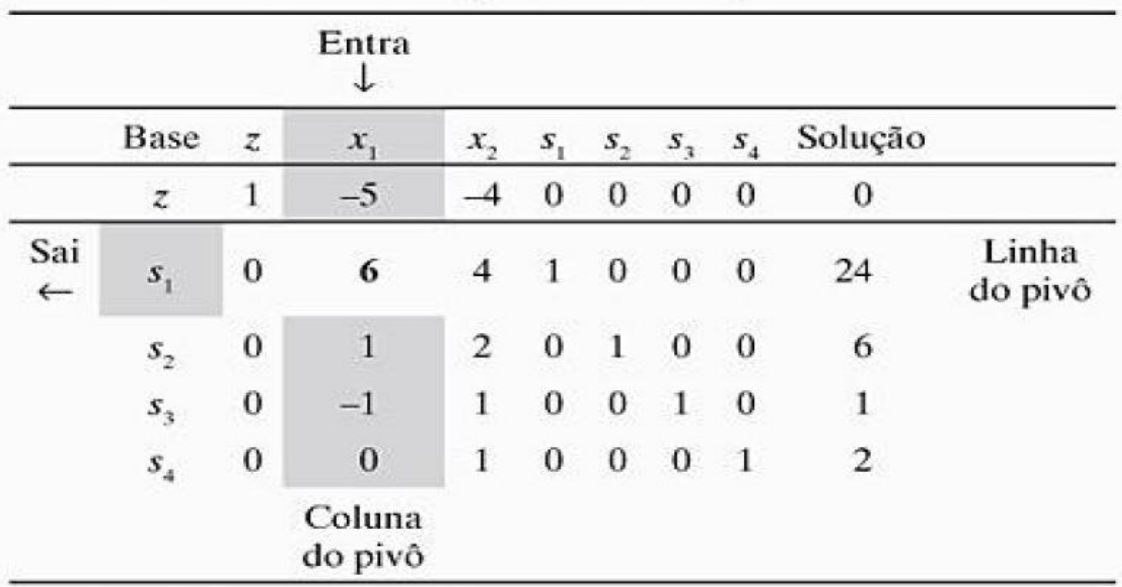

**Figura 13: Tabela de representação da coluna, linha e elemento pivô.**

Fonte: TAHA, Hamdy A.; *Pesquisa Operacional:* uma visão geral / Hamdy A Taha: tradução Arlete Simille Marques: revisão técnica Rodrigo Arnaldo Scarpel. 8. ed. São Paulo: Pearson Prentice Hall, 2008. 366p.

Os cálculos por Gauss-Jordan necessários para produzir a nova solução básica são de dois tipos.

- 1. Linha do pivô:
	- a. Substituir a variável que sai da base na coluna Base pela variável que entra na base.
	- b. Nova linha do pivô = Linha do pivô atual  $\div$  Elemento pivô.
- 2. Todas as outras linhas, incluindo z: Nova linha = (Linha atual) – (Seu coeficiente de coluna do pivô) x (Nova linha do pivô).

Esses cálculos são aplicados à tabela anterior da seguinte maneira:

- 1. Substituir  $s_1$  na coluna Base por  $x_1$ : Nova linha  $x_1$  = Linha s<sub>1</sub> atual  $\div$  6  $=\frac{1}{6}$  $\frac{1}{6}$  (0 6 4 1 0 0 0 24)  $=$  (0 1  $\frac{2}{3}$ 1  $\frac{1}{6}$  0 0 0 4).
- 2. Nova linha z = Linha z atual  $(-5)$  x Nova linha  $x_1$  $=$  (1 -5 -4 0 0 0 0 0) – (– 5) x (0 1  $\frac{2}{3}$ 1  $\frac{1}{6}$  0 0 0 4)  $= (1 \ 0 - \frac{2}{3})$  $\frac{2}{3}$   $\frac{5}{6}$  $\frac{2}{6}$  0 0 0 20).
- 3. Nova linha  $s_2$  = Linha  $s_2$  atual (1) x Nova linha  $x_1$  $= (0 1 2 0 0 1 0 0 6) - (1) \times (0 1 \frac{2}{3})$ 1  $\frac{1}{6}$  0 0 0 4)  $= (0 \ 0 \ \frac{4}{3} \ -\frac{1}{6} \ )$  $\frac{1}{6}$  1 0 0 2).
- 4. Nova linha  $s_3$  = Linha  $s_3$  atual (– 1) x Nova linha  $x_1$  $= (0 -1 1 0 0 1 0 1) - (-1) \times (0 1 \frac{2}{3})$ 1  $\frac{1}{6}$  0 0 0 4)  $= (0 \ 0 \ \frac{5}{3})$ 1  $\frac{1}{6}$  0 1 0 5).
- 5. Nova linha s<sub>4</sub> = Linha s<sub>4</sub> atual (0) x Nova linha  $x_1$  $=(0\ 0\ 1\ 0\ 0\ 0\ 1\ 2) - (0)\ (0\ 1\ \frac{2}{3})$ 1  $\frac{1}{6}$  0 0 0 4)  $= (0 0 1 0 0 0 1 2).$

A nova solução básica é  $(x_1, s_2, s_3, s_4)$ , e a nova tabela se torna da seguinte maneira:

|              | Base         | z        | $x_{1}$          | $x_{2}$        | s              | $S_{\alpha}$   | $S_{\tau}$   | $S_{\rm a}$ | Solução        |
|--------------|--------------|----------|------------------|----------------|----------------|----------------|--------------|-------------|----------------|
|              | z            | 1        | $\bf{0}$         | $\frac{-2}{3}$ | $\frac{5}{6}$  | 0              | $\mathbf{0}$ | 0           | 20             |
|              | $x_{i}$      | $\bf{0}$ | ı                | $rac{2}{3}$    | $\frac{1}{6}$  | 0              | $\theta$     | 0           |                |
| $\leftarrow$ | $S_{\gamma}$ | $\bf{0}$ | $\boldsymbol{0}$ | $\frac{4}{3}$  | $\frac{-1}{6}$ | $\mathbf{1}$   | $\mathbf{0}$ | $\bf{0}$    | $\overline{2}$ |
|              | $S_3$        | $\bf{0}$ | $\boldsymbol{0}$ | $\frac{5}{3}$  | $\overline{6}$ | $\overline{0}$ |              | 0           | 5              |
|              | $S_4$        | $\bf{0}$ | $\bf{0}$         | 1              | $\sigma$       | 0              | $\mathbf{0}$ |             | $\overline{2}$ |

**Figura 14: Tabela da segunda Solução.**

Fonte: TAHA, Hamdy A.; *Pesquisa Operacional:* uma visão geral / Hamdy A Taha: tradução Arlete Simille Marques: revisão técnica Rodrigo Arnaldo Scarpel. 8. ed. São Paulo: Pearson Prentice Hall, 2008. 366p.

Igualando as novas variáveis não básicas  $x_2$  e s<sub>1</sub> a zero, a coluna Solução dá automaticamente a nova solução básica:

$$
x_1 = 4
$$
  
\n
$$
s_2 = 2
$$
  
\n
$$
s_3 = 5
$$
  
\n
$$
s_4 = 2
$$

O valor da função objetivo passa a ser z = 20.

Fazendo uma nova análise da função objetivo, z =  $\frac{2}{3}$  x<sub>2</sub> -  $\frac{5}{6}$  $\frac{3}{6}$  s<sub>1</sub> + 20, vemos que ainda cabe otimização à função, pois o valor da função aumenta se houver um aumento na variável  $x_2$ .

Portanto, em uma próxima iteração a variável que entra na base será x2.

Fazendo os cálculos de razão entre os valores da coluna Solução e da coluna da variável  $x_2$  que entra na solução temos o seguinte quadro.

| <b>Base</b>  | Entrando      | Solução | Razão                                     |  |  |  |
|--------------|---------------|---------|-------------------------------------------|--|--|--|
| x,           | $\frac{2}{3}$ |         | $x_2 = 4 \div \frac{2}{3} = 6$            |  |  |  |
| $S_{\gamma}$ |               |         | $x_2 = 2 \div \frac{4}{3} = 1.5$ (mínimo) |  |  |  |
| $S_3$        | $\frac{5}{3}$ |         | $x_2 = 5 \div \frac{5}{3} = 3$            |  |  |  |
| s,           |               |         | $x = 2 \div 1 = 2$                        |  |  |  |

**Figura 15: Tabela representativa dos valores da razão entre a coluna Solução e a**  coluna variável x<sub>2</sub>.

Fonte: TAHA, Hamdy A.; *Pesquisa Operacional:* uma visão geral / Hamdy A Taha: tradução Arlete Simille Marques: revisão técnica Rodrigo Arnaldo Scarpel. 8. ed. São Paulo: Pearson Prentice Hall, 2008. 366p.

Como podemos observar da tabela acima, a menor razão inteira encontrada refere-se a  $s_2$ . Portanto  $s_2$  será a variável a sair da base.

Substituindo  $s_2$  na coluna Base por  $x_2$  que entra, as seguintes operações de fila por Gauss-Jordan são aplicadas:

- 1. Nova linha do pivô x<sub>2</sub> = Linha s<sub>2</sub> atual ÷  $\frac{4}{3}$  $\frac{4}{3}$ ;
- 2. Nova linha z = Linha z atual  $\left(-\frac{2}{3}\right)$  $\frac{2}{3}$ ) x Nova linha x<sub>2;</sub>
- 3. Nova linha x<sub>1</sub> = Linha x<sub>1</sub> atual  $\left(\frac{2}{3}\right)$  $\frac{2}{3}$ ) x Nova linha x<sub>2;</sub>
- 4. Nova linha  $s_3 =$  Linha  $s_3$  atual (1) x Nova linha  $x_2$ .
- 5. Nova linha s<sub>4</sub> = Linha s<sub>4</sub> atual (1) x Nova linha  $x_2$ .

Esses cálculos produzem a tabela da iteração 3, representada como segue.

| <b>Base</b> | z | $x_1$ | $x_2$    | $s_1$ | S <sub>2</sub> | $S_3$          | $S_4$    | Solução       |
|-------------|---|-------|----------|-------|----------------|----------------|----------|---------------|
| z           |   |       | 0        |       |                | $\overline{0}$ |          | 21            |
| $x_1$       | 0 |       | $\bf{0}$ |       |                | 0              |          |               |
| $x_2$       | 0 | 0     |          |       |                | 0              | $\theta$ | $\frac{1}{2}$ |
| $S_3$       | 0 | 0     | 0        |       |                |                | $\Omega$ |               |
| $S_4$       | 0 |       | 0        |       |                | $\bf{0}$       |          |               |

**Figura 16: Tabela de representação da terceira iteração do problema simplex.**

Fonte: TAHA, Hamdy A.; *Pesquisa Operacional:* uma visão geral / Hamdy A Taha: tradução Arlete Simille Marques: revisão técnica Rodrigo Arnaldo Scarpel. 8. ed. São Paulo: Pearson Prentice Hall, 2008. 366p.

Dessa forma a tabela simplex representada acima é ótima. Pois, ao observarmos a função objetivo z =  $-\frac{3}{4}$  $\frac{3}{4}$  S<sub>1</sub> –  $\frac{1}{2}$  $\frac{1}{2}$  s<sub>2</sub> + 21 verificamos que qualquer aumento provocado tanto em  $s_1$  quanto em  $s_2$  indica uma diminuição no valor de z.

Então, igualando as variáveis não básicas  $s_1$  e  $s_2$  iguais a zero, teremos os seguintes resultados:

> $z = 21$  $x_1 = 3$  $x_2 = \frac{3}{2}$ 2  $S_3 = \frac{5}{3}$ 2  $S_4 = \frac{1}{3}$  $\frac{1}{2}$ .

Sendo z = 21 a solução ótima do nosso problema.

#### **2.6.7. Representação Gráfica do Problema Simplex**

A solução gráfica pode ser aplicada para a resolução de problemas de programação linear com duas ou, no máximo, três variáveis de decisão (maior complexidade) [14].

A representação gráfica do problema linear de maximização abordado anteriormente é dado como mostra a figura a seguir.

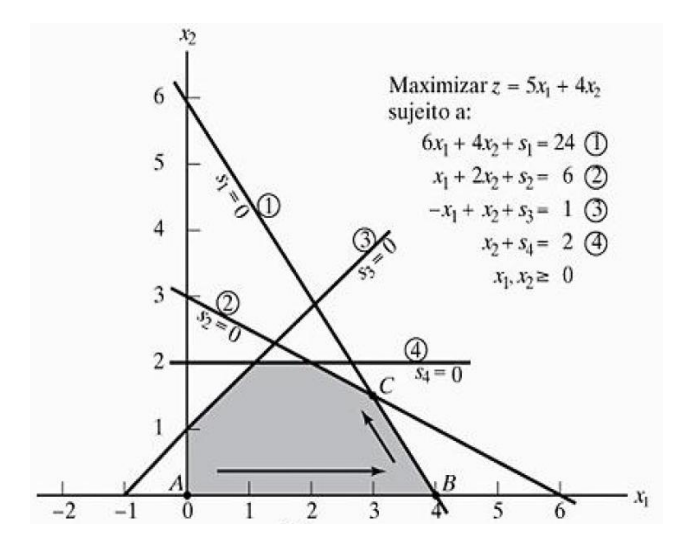

**Figura 17: Gráfico representativo do problema simplex de maximização.**

Fonte: TAHA, Hamdy A.; *Pesquisa Operacional:* uma visão geral / Hamdy A Taha: tradução Arlete Simille Marques: revisão técnica Rodrigo Arnaldo Scarpel. 8. ed. São Paulo: Pearson Prentice Hall, 2008. 366p.

Analisando a composição do gráfico podemos notar os eixos de coordenadas  $x_1$  e  $x_2$ , as restrições representadas pelas retas 1, 2, 3, 4, 5, as restrições de não negatividade  $x_1, x_2 \ge 0$  e também a região destacada em cinza representando a área de possíveis regiões de solução para o problema formada justamente pela intersecção das retas de restrição e pelas condições de não negatividade.

Sabemos que a região provável de solução ótima encontra-se sempre em um ponto extremo da região de soluções.

Desse modo, o algoritmo simplex percorre apenas os pontos extremos da região poligonal representada no gráfico em busca desse ponto ótimo.

O ponto de partida se dá no ponto A, onde a função tem valor z = 0.

Logo após a primeira iteração o algoritmo se direciona ao ponto B e posteriormente ao ponto ótimo em C conforme descrito no capítulo anterior pelas figuras de *tableau* simplex.

# **3. Noções Estatísticas**

Estatística é o conjunto de métodos usados para coletar, organizar e analisar informações numéricas [8].

Em sentido mais restrito, o termo *estatística* é usado para designar os próprios dados ou números deles derivados como, por exemplo, as médias. Assim falamos em estatística de empregos, de acidentes, etc [7].

*Estatística* é a ciência que coleta, organiza, analisa, interpreta e apresenta dados. Alguns especialistas preferem chamá-la ciência dos dados [9].

Há duas espécies principais de estatística [9]:

- *Estatística descritiva* corresponde à coleta, organização, apresentação e resumo de dados.
- *Inferência estatística* refere-se a generalizar resultados de uma amostra para uma população, estimar parâmetros desconhecidos, chegar a conclusões e tomar decisões.

Ao coletar os dados referentes às características de um grupo de indivíduos ou objetos, tais como as alturas e pesos dos estudantes de uma universidade ou os números de parafusos defeituosos ou não produzidos por uma fábrica em um determinado dia, é muitas vezes impossível ou impraticável observar todo o grupo, especialmente se for muito grande. Em vez de examinar todo o grupo, denominado *população* ou *universo*, examina-se uma pequena parte denominada *amostra* [7].

Uma população pode ser *finita* ou *infinita*. Por exemplo, a população construída por todos os parafusos produzidos numa fábrica num determinado dia é finita, enquanto a população constituída de todos os resultados (cara ou coroa) em sucessivos lances de uma moeda é infinita [7].

Se uma amostra é representativa de uma população, conclusões importantes sobre a população podem normalmente ser inferidas de sua análise. A parte da estatística que trata das condições sob as quais essas inferências são válidas é denominada *estatística indutiva* ou *inferência estatística*. Como essa inferência não pode ser absolutamente certa, a linguagem da *probabilidade* é normalmente usada no estabelecimento das conclusões [7].

A parte da estatística que busca somente descrever e analisar um determinado grupo, sem concluir ou inferir algo de um grupo maior, é denominada *estatística descritiva* ou *indutiva* [7].

A Estatística é uma parte essencial do *pensamento crítico*, pois nos permite testar uma idéia com base em uma evidência empírica. Ocorrências aleatórias e variações ao acaso nos levam, inevitavelmente, a resultados ocasionais que podem sustentar um ou outro ponto de vista. Entretanto, a ciência da estatística nos diz se a evidência da amostra é convincente [9].

"O pensamento crítico significa ser capaz de avaliar a evidência, relatar o fato a partir da opinião, enxergar lacunas numa argumentação, verificar se a causa e o efeito foram estabelecidos e detectar a incoerência." [9].

Em particular, nesse trabalho, a utilização dessa ferramenta matemática é de fundamental importância em análises e desenvolvimento teórico para investimentos financeiros. A Teoria de Portfólio de Markowitz que será melhor abordada nos capítulos seguintes apresenta uma relação muito estreita com os principais conceitos da estatística, pois postula de forma racional as relações estabelecias entre risco e retorno de ativos dentro de uma carteira de investimentos.

Na elaboração de uma carteira de investimentos há a utilização de medidas de centralidade para identificação do retorno esperado e medidas de dispersão são utilizadas para representar o risco de carteiras.

## **3.1. Medidas de Centralidade para Variáveis Quantitativa**

Para uma dada variável quantitativa, uma medida de centralidade é um "valor típico" em torno do qual se situam os valores daquela variável [10].

A *média* é um valor típico ou representativo de um conjunto de dados. Como esses valores típicos tendem a se localizar centralmente em um ponto de um conjunto de dados ordenados segundo suas grandezas, as médias também são denominadas *medidas de tendência central* [7].

59

#### **3.1.1. Média Aritmética**

A *média aritmética*, ou simplesmente *média*, de um conjunto de *N* números  $X_1, X_2, X_3, ..., X_N$  é representada por  $\overline{X}$  (leia-se "*X* barra") e é definida por [7]:

$$
\bar{X} = \frac{X_1 + X_2 + X_3 + \dots + X_N}{N} = \frac{\sum_{j=1}^{N} X_j}{N} = \frac{\sum X}{N}.
$$

# **3.1.2. Média Aritmética Ponderada**

Associando-se os números *X1, X2, ..., XK* a certos *fatores de ponderação* ou *pesos w1, w2, ..., wK*, que dependem do significado ou importância atribuída aos números. Tem-se,

$$
\bar{X} = \frac{w_1 X_1 + w_2 X_2 + \dots + w_K X_K}{w_1 + w_2 + \dots + w_K} = \frac{\sum wX}{\sum w}.
$$

tem a denominação de *média aritmética ponderada* [7].

## **3.2. Medidas de Dispersão para Variáveis Quantitativas**

Uma medida de dispersão para uma variável quantitativa é um indicador do grau de espalhamento dos valores da amostra em torno da medida de centralidade [10].

O grau para o qual os dados numéricos tendem a dispersar-se em torno de um valor médio é denominado de *variação* ou *dispersão dos dados* [7].

#### **3.2.1. Desvio Padrão**

O *desvio padrão* de um conjunto de *N* números *X1, X2, ..., X<sup>N</sup>* é indicado por *s* e definido por:

$$
s = \sqrt{\frac{\sum_{j=1}^{N} (X_j - \bar{X})^2}{N}} = \sqrt{\frac{\sum (X - \bar{X})^2}{N}} = \sqrt{\frac{\sum x^2}{N}} = \sqrt{\frac{(X - \bar{X})^2}{N}}.
$$

em que *x* representa o desvio de cada um dos números  $X_i$  em relação à média  $\bar{X}$ . Assim, *s* é raiz média quadrática (RMS) dos desvios, em relação à média ou, como é muitas vezes denominado, o *desvio da raiz média quadrática* [7].

#### **3.2.2. Variância**

A *variância* de um conjunto de dados é definida como o quadrado do desvio padrão e é, deste modo, representada por s<sup>2</sup>. Quando é necessário distinguir entre o desvio padrão de uma população e o de uma amostra dela, adota-se frequentemente o símbolo *s* para o último e  $\sigma$  (letra minúscula grega *sigma*) para o primeiro, assim s<sup>2</sup> e σ<sup>2</sup> representariam a *variância da amostra e a variância da população*, respectivamente [7].

$$
s^{2} = \frac{\sum_{j=1}^{N} (X_{j} - \bar{X})^{2}}{N}.
$$

## **3.2.3. Coeficiente de Variação**

A variação ou dispersão real, determinada a partir do desvio padrão (s), ou qualquer outra medida de dispersão, é denominada *dispersão absoluta* [7].

O *coeficiente de variação* ou *de dispersão* representa a dispersão relativa, é indicado por *V* e dado por:

Coeficiente de variação (
$$
V
$$
) =  $\frac{s}{\bar{X}}$ ,

e geralmente expresso em porcentagem [7].

# **3.3. Correlação entre Variáveis Quantitativas**

Para analisar o grau de interdependência linear entre duas variáveis quantitativas X e Y utilizaremos a *covariância* e o *coeficiente de correlação*.

# **3.3.1. Covariância**

A covariância é uma medida do grau de interdependência numérica entre duas variáveis aleatórias.

A covariância entre X e Y é calculada pela seguinte expressão:

$$
S_{xy}=\frac{\sum_{i=1}^{n}(x_i-\overline{x})(y_i-\overline{y})}{n}.
$$

# **3.3.2. Coeficiente de Correlação**

É uma medida utilizada para verificar o grau de dependência linear entre duas variáveis. É representada por:

$$
r_{xy} = \frac{S_{xy}}{S_x S_y},
$$

em que

 $r_{\mathrm{xy}}$ : coeficiente de correlação da amostra;

 $s_{xy}$ : covariância da amostra;

- $s_x$ : desvio padrão da amostra de x;
- $s_{y}$ : desvio padrão da amostra de y.

## **4. Teoria de Portfólio de Harry Markowitz**

A Teoria de Portfólio foi desenvolvida por Harry Markowitz em 1952 com o intuito de se obter a maximização dos lucros em uma carteira de investimentos contrapondo a relação risco-retorno entre os ativos presentes nessa carteira.

#### **4.1. Biografia de Harry Markowitz**

Harry Max Markowitz nasceu em Chicago, Illinois. Durante o período acadêmico estudou violino e desenvolveu interesse por física e filosofia, influenciado pelos trabalhos de David Hume e Charles Darwin.

Cursou economia pela Universidade de Chicago e se dedicou aos estudos sobre "Economia da Incerteza".

Em 1952 foi publicado seu artigo "Portfolio Selection" pelo The Journal of Finance. Em 1955 recebeu o título Ph. D. pela Universidade de Chicago com sua tese sobre a teoria de portfólio.

Harry Markowitz recebeu o Prêmio Nobel em Economia pela teoria de portfólio em 1990.

# **4.2. Teoria de Portfólio**

Segundo Markowitz o processo de seleção de um portfólio pode ser dividido em dois estágios. O primeiro começa com a observação e experimentação e finaliza com a crença sobre o futuro desempenho dos títulos disponíveis. O segundo estágio inicia-se com crenças relevantes sobre o desempenho futuro e finaliza com a escolha do portfólio.

Não se considera como regra para o investidor a escolha pela maximização dos retornos esperados mas sim a expectativa por um retorno desejável e a variância de retorno como algo não desejável. Essa regra servirá como base de conduta para o investimento em relação a maximização e sobre hipóteses [17].

Contrariando o pensamento dominante à época, de que a melhor opção para a composição da carteira consistia na concentração de investimentos em ativos que ofereciam os maiores retornos, Markowitz propôs que seria possível obter combinações mais eficientes de alocação de recursos por meio da avaliação e compensação do risco dos ativos que compunham a carteira e, assim, estruturou as bases sobre as quais se firmou a Teoria Moderna de Carteiras [18].

A Teoria Moderna de Carteiras pode ser considerada uma ferramenta que permite ao investidor compor a carteira de investimento com diferentes ativos financeiros e otimizar a relação entre retorno e risco do investimento [19].

Não há dúvida que o investidor procura maximizar a sua utilidade esperada, sendo assim, enfrenta a tarefa de compor uma carteira de ativos que maximize o retorno esperado *versus* o risco oferecido pelo total de ativos componentes dessa carteira [19].

O problema de composição de carteiras está intrinsecamente relacionado aos conceitos de risco e retorno. Quando um operador do mercado financeiro ou administrador de empresas compõe uma carteira de ativos, o objetivo é basicamente obter o máximo de retorno possível, dado um nível aceitável de risco, ou obter o mínimo risco, fixando um nível de retorno [19].

Considerando-se um conjunto de ativos que podem ser combinados em diferentes proporções para a formação de carteiras de investimentos, é possível definir um conjunto limitado dessas carteiras de investimentos que são preferíveis em relação a todas as outras carteiras do conjunto. Essas carteiras, que são preferidas em relação às outras, são denominadas *Carteiras Eficientes* e o seu conjunto forma um conjunto denominado *Fronteira Eficiente* [19] que era detalhada em 5.2.6.

Markowitz (1952) propõe que os investidores selecionem as carteiras não com base no desempenho individual de ativos, mas levando em consideração o desempenho da carteira de forma agregada. A diversificação de carteiras pode levar à construção de carteiras "mais eficientes", em razão do efeito da correlação entre os ativos [19].

65

# **4.2.1. Retorno**

Os retornos esperados e variâncias são quase sempre estimados pelos retornos passados. O pressuposto implícito quando se utilizam variâncias históricas é de que distribuições passadas são boas indicadoras de distribuições futuras. Quando esse pressuposto é violado, como acontece quando características de ativos mudam significativamente com o tempo, as estimativas históricas podem não ser boas medidas de risco [19].

O retorno de uma carteira de investimentos consiste na média ponderada dos retornos esperados dos ativos que compõem a carteira. Para obter o retorno da carteira basta, portanto, calcular a média aritmética dos retornos esperados dos ativos ponderados pelas suas proporções. A equação matemática para o retorno da carteira é apresentada abaixo [18]:

$$
R_P = \sum_{i=1}^n w_i R_i.
$$

Sendo:

 $R_p$  = retorno da carteira;

 $R_i$  = retorno do ativo i;

n = número de ativos na carteira;

 $w_i$  = peso do ativo i na composição da carteira.

#### **4.2.2. Coeficiente de Correlação ou Covariância**

Os estudos de Markowitz (1952) liquidaram a concepção de que as estratégias ingênuas de diversificação, com a escolha aleatória dos títulos, trariam redução de risco na carteira. Para que uma carteira tenha riscos menores que os ativos que a compõem individualmente, é necessário que os preços dos ativos não variem em conjunto na mesma direção e proporção [19].

Um menor risco na carteira depende da possibilidade dos retornos dos ativos variarem em proporções diferentes ou que, enquanto alguns apresentem retornos positivos, outros apresentem retornos negativos. Assim, na determinação do risco de uma carteira, deve ser estimado um indicador que relacione os retornos dos títulos que compõem a carteira dois a dois. Esse coeficiente pode ser representado pelo coeficiente de correlação ou a covariância entre os títulos [19].

O coeficiente de correlação entre dois ativos é uma medida estatística que indica o grau de dependência linear entre as taxas de retorno desses ativos. Se os rendimentos positivos de um ativo estão associados aos rendimentos negativos do outro no mesmo período ou vice-versa, o coeficiente de correlação tem valor negativo. Se, por outro lado, os rendimentos positivos de um ativo estão associados aos rendimentos também positivos do outro ativo, ou negativos de um associado aos negativos do outro, no mesmo período, o coeficiente de correlação tem valor positivo. Caso sejam independentes, o coeficiente de correlação é igual à zero [19].

Esse coeficiente de correlação varia de +1 quando os resultados são perfeitamente correlacionados (sempre que um rendimento de um ativo é positivo, o do outro também é, assim como quando o rendimento de um é negativo, o do outro também é), até -1, quando a correlação é linear e perfeita no sentido inverso, ou seja, sempre que um é positivo, o outro é negativo e vice-versa [19].

A covariância é outra medida estatística de dependência linear entre duas variáveis no caso das taxas de retorno de dois ativos. Da mesma forma que o coeficiente de correlação, quando as taxas de retorno não estão relacionadas linearmente, a covariância entre elas é zero [19].

Quanto menor a covariância entre os retornos dos dois títulos, menor o risco da carteira e, mais, quando a covariância for negativa, o risco da carteira será menor

do que a média ponderada do risco de cada um dos títulos que a compõem. Esse é o grande segredo da diversificação eficiente proposta por Markowitz [19].

## **4.2.3. Risco**

Para Markowitz, a obtenção do risco de uma carteira é mais complexa do que a simples soma dos riscos inerentes aos ativos que a compõem. Para estimar a dimensão do risco, existe a necessidade de se avaliar a correlação existente entre os ativos [18].

Assim, neste conceito, o cálculo do risco envolve, além dos riscos individuais ponderados pela participação de cada ativo na carteira, considerações referentes à correlação entre os ativos (covariância) [18].

A quantificação se dá por meio de medidas de dispersão da Estatística, como variância e desvio padrão [18].

A variância do retorno é calculada como a diferença entre cada retorno e a média dos retornos, elevada ao quadrado e multiplicada pela probabilidade de o evento ocorrer [18].

$$
\sigma^2 = \sum_{i=1}^n [x_i - \mu_x]^2 \cdot P(x_i).
$$

Sendo:

 $x_i$  = evento que se analisa;

 $\mu_x$  = média ponderada desses eventos;

 $P(x_i)$  = frequência com que tais eventos ocorrem.

O desvio padrão ( $\sigma$ ) é obtido por meio da raiz quadrada da variância ( $\sqrt{\sigma}$ ). Para Markowitz, o desvio padrão representa a expectativa de risco que se tem sobre o retorno de um determinado ativo. Dessa forma, no âmbito da Teoria Moderna de Carteiras, risco de um ativo é dado pela variabilidade dos seus retornos [18].

## **4.2.4. Binômio Risco-Retorno**

Markowitz pressupõe que os investidores são avessos ao risco e, deste modo, sempre que existirem dois ativos com o mesmo retorno esperado, os investidores preferirão o de menor risco. Por outro lado, os investidores somente aumentarão o nível de risco de sua carteira se forem compensados pelo aumento do rendimento esperado [18].

Uma estratégia para melhorar o desempenho de uma carteira de investimentos, portanto, é aumentar os ativos que apresentem um maior retorno, dentro do mesmo patamar de risco desejado, substituindo os que tenham menor retorno. Ou seja, melhorar a rentabilidade de uma carteira, sem afetar o seu risco. Outra estratégia é substituir ativos que tenham maior risco por ativos que apresentem um menor risco, dentro do mesmo patamar de retorno desejado. Assim, melhora-se o risco de uma carteira, sem abrir mão do seu retorno [18].

#### **4.2.5. Diversificação**

De acordo com Markowitz, o risco de uma carteira pode ser reduzido por meio da diversificação. Não basta, todavia, somente diversificar. Segundo o autor, para reduzir o risco, é importante que o coeficiente de correlação entre os ativos que compõem a carteira seja negativo [18].

A diversificação se torna importante para compensação entre os riscos em diferentes setores da economia. Uma carteira composta por ativos de setores variados pode indicar um menor grau de risco a que o investidor estará exposto.

69

De forma sintética podemos especificar dois tipos de risco a que uma carteira pode estar inserida: (i) o risco próprio ou específico e (ii) o risco sistemático ou conjuntural.

- (i) O risco próprio ou específico é aquele inerente ao próprio ativo e ao subsistema no qual o ativo encontra-se inserido. Este risco é gerado por fatos que atingem diretamente o ativo ou o subsistema ao qual o ativo está ligado e não atingem os demais ativos e seus respectivos subsistemas [18].
- (ii) O risco sistemático ou conjuntural é aquele decorrente da conjuntura política, econômica e social, ou seja, o risco decorrente das mudanças de conjuntura ou até mesmo das perspectivas de mudanças de conjuntura política, econômica e social. Este é o risco de uma recessão, de uma crise política e de uma mudança na taxa de juros [18].

# **4.2.6. Fronteira Eficiente**

"Um bom portfólio é mais do que uma longa lista de ações e títulos bons. É um todo equilibrado, proporcionando ao investidor proteções e oportunidades em relação a uma ampla gama de contingências" [20].

A fronteira eficiente é o conjunto de carteiras cuja distribuição do peso dos ativos apresenta, para cada patamar de risco, o melhor retorno possível e, para cada patamar de rentabilidade, o menor risco possível [18].

Ou seja, a fronteira eficiente é determinada pelo conjunto de carteiras cuja rentabilidade não pode ser mais incrementada sem que se aumente o risco, ou por outro lado, pelo conjunto de carteiras cujo risco não pode ser diminuído sem que se diminua a rentabilidade [18].

O risco de um ativo isolado é dado pelo seu desvio padrão  $(\sigma)$  histórico. Enquanto o risco de uma carteira é dado pela variância ( $\sigma^2$ ) entre os ativos presentes nessa carteira.

Plotando um gráfico do risco do portfólio  $\sigma P$  (eixo X) pelo retorno esperado do portfólio (eixo Y), o qual é dado pela ponderação do retorno esperado de cada ativo pelo seu peso na carteira, teremos algo do tipo [20]:

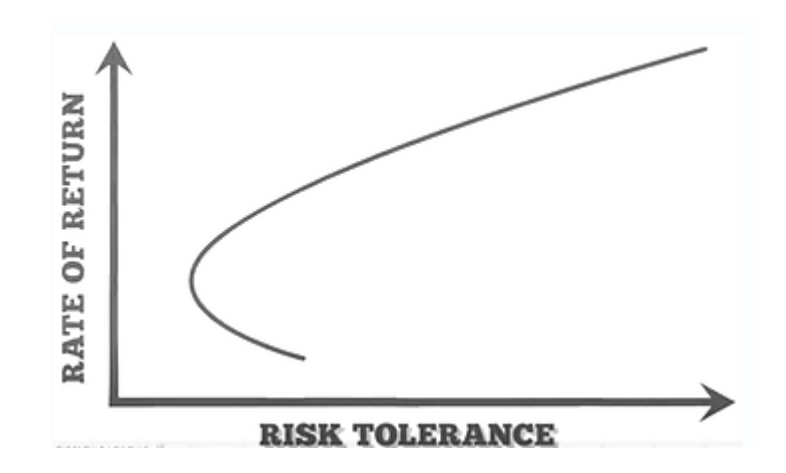

**Figura 18: Gráfico representativo do modelo de carteiras da fronteira eficiente.**

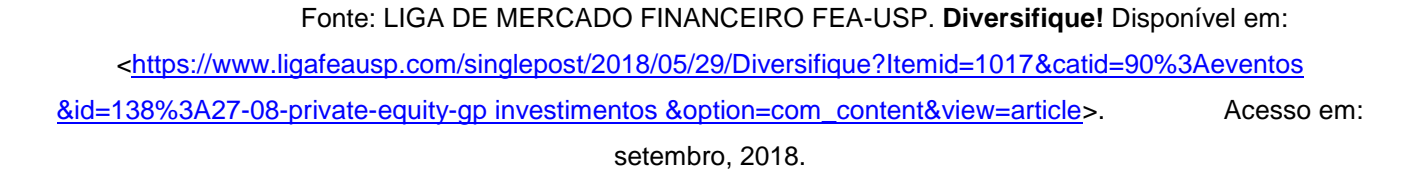

Portanto, existe um portfólio em especial, representado pelo ponto mais à esquerda do gráfico, em que é possível alcançar o menor risco e, ainda, um retorno maior em comparação com outros portfólios. Essa é a Carteira de Mínima Variância (CMV), e seria a carteira de menor risco dentre todas possíveis envolvendo os ativos A e B. A partir da CMV, todos os pontos que estão sobre o gráfico e possuem um retorno mais elevado fazem parte da Fronteira Eficiente de Markowitz, sendo maximizadores da relação risco-retorno. A escolha entre as diversas possibilidades de carteiras sobre a fronteira dependerá da tolerância ao risco de cada investidor [20].

## **4.3. Índice de Sharpe**

O índice de Sharpe é um indicador, criado pelo prêmio Nobel de Economia William Farsyth Sharpe (1990), cuja finalidade é a análise de desempenho estatístico de carteiras de investimentos e fundos de investimentos.

De forma sintética podemos defini-lo como um indicador da relação riscoretorno que se estabelece em uma carteira de ativos ou em fundos de investimentos.

O índice Sharpe é definido como:

$$
IS=\frac{E(R_i)-R_f}{\sigma_C}.
$$

Sendo:

 $E(R_i)$ : retorno esperado da carteira de mercado;

 $R_f$ : retorno do ativo livre de risco;

 $\sigma_c$ : volatilidade da carteira de mercado.

Com cálculos cuja base está na relação retorno/volatilidade, o Índice de Sharpe de um fundo representa o quanto ele esteve exposto a risco para alcançar determinada rentabilidade, assim, quanto maior for o Índice de Sharpe de um fundo, maior a sua eficiência em assumir risco para atingir um determinado retorno. Nos rankings de carteiras com base no Índice de Sharpe, quanto maior o Índice de Sharpe do fundo, desde que positivo, melhor a sua classificação [23].

O Índice de Sharpe é dado pela relação entre a diferença da média de retorno esperada dos ativos da carteira ou fundo e do retorno do ativo livre de risco, que seria algum indexador adotado para compor o parâmetro de análise como a taxa CDI ou mesmo o índice Bovespa, e pelo desvio padrão do retorno da carteira de ativos ou fundo de investimento.

Ou seja, o índice tem a função de analisar a relação retorno excedente *versus* risco a que os ativos presentes na carteira estão submetidos.
Dessa forma, quanto maior o índice, maior a relação retorno frente ao risco, então melhor avaliado será a carteira ou fundo em questão. Em contrapartida, se a relação pender pra um aumento do risco frente ao valor de retorno médio ocorrerá fatalmente a diminuição do índice que implicará em uma menor eficiência da carteira de ativos.

Então de forma sucinta podemos avaliar que o Índice Sharpe é um indicador de quão bem estruturado está a carteira com relação à escolha dos ativos.

### **5. Seleção de Ativos**

Para selecionar a melhor combinação ou **carteira** de títulos para fins de aplicação, o investidor deve escolher uma carteira com um retorno esperado alto e um desvio-padrão baixo. Pra isso, deve considerar:

- 1. A relação entre retorno esperado de títulos isolados e o retorno esperado de uma carteira formada por esses títulos.
- 2. A relação entre os desvios-padrão dos retornos de títulos isolados, as correlações entre os retornos desses títulos e o desvio-padrão do retorno de uma carteira formada por esses títulos.

O retorno esperado de uma carteira é simplesmente uma média ponderada dos retornos esperados dos títulos que a compõem.

A variância de uma carteira depende das variâncias dos retornos dos títulos individuais e da covariância entre os retornos dos dois títulos. A variância de um título mede a variabilidade dos retornos desse título. A covariância mede a associação entre os retornos dos dois títulos. Dadas as variâncias dos retornos dos títulos, uma relação ou covariância positiva entre os retornos dos dois títulos aumenta a variância de toda a carteira. Uma relação ou covariância negativa entre os retornos dos dois títulos reduz a variância da carteira. Esse resultado importante parece ser confirmado pelo senso comum. Se um de seus títulos tende a valorizarse quando o outro se desvaloriza, ou vice-versa, os desempenhos de seus dois títulos estão compensando um ao outro. Estará sendo feito o que se chama de *hedge* em finanças, e o risco de sua carteira tenderá a ser pequeno. Entretanto, se ambos os títulos se valorizarem ou desvalorizarem em conjunto, não estará havendo essa redução de risco. Portanto, o risco de sua carteira será mais alto.

A interpretação do desvio-padrão da carteira é idêntica à interpretação do desvio-padrão do retorno de um título isolado.

### **5.1. Ações Recomendadas**

Segundo levantamento do site EXAME, os papéis mais recomendados por analistas para investir na Bolsa no mês de setembro de 2018 estão listados abaixo.

As ações ordinárias da Vale (VALE3) lideram o ranking das recomendações de bancos e corretoras para setembro. Elas foram citadas em, dez das 17 carteiras recebidas pelo site EXAME neste mês.

Na segunda colocação, houve empate entre ações preferenciais da Petrobrás (PETR4), os papéis do Itaú (ITUB4) e da Gerdau (GGBR4). Cada uma recebeu nove indicações.

As recomendações para a Vale são por conta da estratégia de produzir mais e a baixo custo da mineradora.

Já a Petrobrás continua sendo uma das ações mais indicadas porque, no geral, as avaliações dos bancos e corretoras é de que a companhia não terá prejuízo financeiro em casos de pequenas alterações em sua política de preços.

As ações do Itaú Unibanco (ITUB4) são as preferidas dos analistas no setor bancário, principalmente por conta do resultado operacional do banco, que, historicamente, tende a surpreender a expectativa do mercado.

Os analistas seguem otimistas com os papéis da Gerdau, por alguns fatores: a venda de ativos não estratégicos da empresa, que melhora a sua rentabilidade; o controle incisivo dos custos e despesas observados nos últimos trimestres; as mudanças anunciadas na estratégia para a América do Norte, que devem impulsionar os resultados da operação na região; e a expectativa de retomada da economia nacional.

A seguir seguem listados os papéis mais recomendadas para o mês de setembro de 2018 de acordo com a publicação segundo os melhores resultados dessas empresas na visão das corretoras para o mês de setembro.

- $\checkmark$  Vale (VALE3);
- $\checkmark$  Gerdau (GGBR4);
- $\checkmark$  Itaú Unibanco (ITUB4);
- $\checkmark$  Petrobras (PETR4);
- $\checkmark$  Via Varejo (VVAR11);
- $\checkmark$  B2W Cia Digital (BTOW3);
- Pão de Açúcar (PCAR4);
- $\checkmark$  Banco do Brasil (BBAS3);
- $\checkmark$  Bradesco (BBDC4);
- $\checkmark$  Fibria (FIBR3).

## **5.2. Formação da Carteira**

Com base nas ações listadas acima montaremos uma carteira de investimentos. Então será listada abaixo a cotação percentual mensal das ações no período dos últimos 12 meses.

| <b>Mês</b> | <b>VALE3</b> | GGBR4    | <b>ITUB4</b> | PETR4    | <b>VVAR11</b> | BTOW <sub>3</sub> | PCAR4   | <b>BBAS3</b> | BBDC4    | FIBR3    |
|------------|--------------|----------|--------------|----------|---------------|-------------------|---------|--------------|----------|----------|
| Out17      | 0,73         | $-0.82$  | $-3,00$      | 9,63     | $-2,34$       | 0.43              | 1,61    | $-1,32$      | $-1,00$  | 22,15    |
| Nov17      | 9,48         | 1,19     | $-1,85$      | $-8,30$  | $-3,20$       | $-19,03$          | $-8,13$ | $-13,10$     | $-5,80$  | $-13,70$ |
| Dez17      | 14,50        | 11,73    | 3,17         | 4,69     | 12,40         | 19,26             | 13,23   | 6,31         | 6,33     | 5,93     |
| Jan18      | 2,94         | 16,32    | 22,73        | 22,34    | 10,71         | 3,66              | $-5,11$ | 24,70        | 20,44    | 14,69    |
| Fev18      | 8,69         | 15,42    | $-3,60$      | 8,95     | 1,00          | 11,95             | $-9,39$ | 5,34         | $-4,81$  | 11,63    |
| Mar18      | $-5,23$      | $-6,74$  | 1,85         | $-0.23$  | 10,67         | 7,78              | $-2,83$ | $-1,84$      | 1,93     | 5,44     |
| Abr18      | 15,30        | 7,42     | $-0.58$      | 7,25     | $-1,75$       | 12,71             | 18,92   | $-10,55$     | $-3,73$  | 5,82     |
| Mai18      | 1,11         | $-11,11$ | $-15,74$     | $-17,41$ | $-21,51$      | $-12,28$          | 1,36    | $-17,25$     | $-15,62$ | 3,56     |
| Jun18      | $-2.05$      | $-6,01$  | $-6,14$      | $-9.40$  | $-20.30$      | 6,11              | $-2,03$ | $-5,66$      | $-7,78$  | 2,53     |
| Jul18      | 10.58        | 19.91    | 11.55        | 14,69    | 14,40         | 4.65              | 6.75    | 13.44        | 13.49    | 1.97     |
| Ago18      | 0,60         | $-3,84$  | $-6,07$      | $-2,08$  | $-20.62$      | $-6, 15$          | $-1,78$ | $-7,38$      | $-7,04$  | 7,00     |
| Set18      | 10,63        | 4,74     | 1,99         | 3,17     | $-3.96$       | 5,90              | 3,70    | $-1,99$      | 1,48     | $-5,28$  |

**Tabela 1 – Rendimento percentual dos ativos no período dos últimos 12 meses.**

Fonte: INVESTING. Dados Históricos. Disponível em: [<https://br.investing.com/equities/vale-on-n1](https://br.investing.com/equities/vale-on-n1-historical-data) [historical-data>](https://br.investing.com/equities/vale-on-n1-historical-data). Acesso em: setembro, 2018.

Sabemos que tanto os retornos esperados quanto as variâncias são quase sempre estimados por retornos passados. Dessa forma, apesar de retornos passados não significarem diretamente a certeza de retornos futuros, são bons indicadores para se tomar de base para nos orientarmos, enquanto investidores, quanto a expectativa de retorno futuro.

Então, da Tabela 1 dada anteriormente temos a rentabilidade média mensal dos ativos que comporão nossa carteira de investimentos. Para prosseguirmos a análise desses dados se faz necessária a consideração do período sob o qual registraremos o retorno médio do período de 12 meses, ou seja, calcularemos a média aritmética dos retornos mensais do período de 12 meses, representados logo abaixo:

**Tabela 2 – Rendimento percentual médio dos ativos nos últimos 12 meses.**

|       |      |      |      |      | Tempo   VALE3   GGBR4   ITUB4   PETR4   VVAR11   BTOW3   PCAR4 |      |      | <b>BBAS3</b> | BBDC4   | FIBR3 |
|-------|------|------|------|------|----------------------------------------------------------------|------|------|--------------|---------|-------|
| 12    | 5,61 | 4.02 | 0.36 | 2.78 | $-2.04$                                                        | 2,92 | 1.36 | $-0.78$      | $-0.18$ | 5.15  |
| meses |      |      |      |      |                                                                |      |      |              |         |       |

O resultado obtido na Tabela 2, acima, será de grande importância na formulação de nossa função objetivo para otimização de retorno dos ativos presentes na carteira de investimentos. A princípio, o retorno da carteira será dado pela ponderação dos retornos médios mensais com suas respectivas participação na carteira de ativos.

Além do retorno considerado esperado outro fator de extrema importância para a composição de uma carteira de ativos se relaciona com a determinação do risco a que estará exposta.

Para Markowitz o investidor não deve selecionar a carteira com base no desempenho individual dos ativos, mas sim considerar o desempenho da carteira de forma agregada.

Isso significa observar o risco. E o risco é algo complexo de se analisar. Então, verificar a carteira de forma agregada significa também estimar o risco.

Assim, o cálculo do risco envolve a ponderação dos riscos individuais pela participação de cada ativo na carteira e considerações referentes à correlação entre os ativos.

As ferramentas que são utilizadas para a estimativa tanto do risco individual de ativos quanto da carteira são dadas pela estatística. São o desvio padrão e a variância indicativos de medidas de dispersão em torno da média de retorno esperado que indica o quanto um ativo individual ou uma carteira de ativos estão dispersos.

Logo, o risco de um ativo isolado é dado pelo seu desvio padrão  $(\sigma)$ histórico. Então, calculando o desvio padrão de cada ativo de nossa carteira de ações temos os valores expressos na Tabela 3 abaixo relacionada.

**Tabela 3 – Cálculo do Desvio Padrão de cada ação dado período de 12 meses.**

| Tempo |      |       |      |       | VALE3   GGBR4   ITUB4   PETR4   VVAR11   BTOW3   PCAR4   BBAS3 |       |      |       | BBDC4 | <b>FIBR3</b> |
|-------|------|-------|------|-------|----------------------------------------------------------------|-------|------|-------|-------|--------------|
| 12    | 6.74 | 10.20 | 9.60 | 11.06 | 13.06                                                          | 10.84 | 8.37 | 11.79 | 9.87  | 9.10         |
| meses |      |       |      |       |                                                                |       |      |       |       |              |

Com base nos resultados obtidos da Tabela 2 representada acima, podemos de uma forma simplista analisar o comportamento de risco de cada ativo na carteira. De forma isolada podemos verificar que dentre as ações da carteira a que representa o menor valor de desvio padrão para o período dos últimos 12 meses foi VALE3 com valor de desvio ( $\sigma$ ) igual a 6,74 e a maior foi a PETR4 com valor de desvio igual a 11,06.

Esses valores são representativos da volatilidade das ações neste período de 12 meses. Então, a empresa Vale do Rio Doce com sua ação VALE3 da nossa carteira de estudo foi a que apresentou um comportamento mais estável, o que traz maior segurança para o investidor quando se observa de forma isolada o comportamento da carteira.

Se, por outro lado, observarmos a Tabela 2, a VALE3 foi dentre as ações que apresentou maior valor médio de retorno. Isso implica que esta ação possui uma alta confiabilidade pelos investidores, pois apresenta bons retornos ao mesmo tempo com um risco comparado baixo com relação a outros ativos.

Porém, como estamos interessados no desempenho da carteira, não nos basta a expectativa de risco de ativos individuais. Mas sim considerar o risco da carteira como um todo.

Para isso, a estatística nos fornece uma ferramenta de cálculo e análise que relaciona os ativos dois a dois de forma que seu resultado nos permite interpretação de risco voltado pra carteira.

Essa ferramenta é chamada de Coeficiente de Correlação ou Variância.

O coeficiente de correlação entre dois ativos é uma medida estatística que indica o grau de dependência linear entre as taxas de retorno dos ativos. A correlação pode variar num intervalo [-1; 1]. Se caso esse valor for igual a 0, dizemos então que não há dependência linear entre os ativos, ou seja, os ativos são independentes e não há relação entre eles.

Em contrapartida, o coeficiente de correlação terá valor positivo ]0; 1] se houver uma correspondência inversa sob o retorno dos ativos, ou seja, se um ativo com retorno positivo se relacionar com outro ativo de retorno negativo ou vice-versa.

Caso o coeficiente apresente valor de correlação negativo [-1; 0[, então teremos uma relação de forma direta sob os retornos, ou seja, os ativos positivos se correspondem com ativos positivos ou ativos com retorno negativo se correspondem com ativos de retorno negativo.

Quando o valor do coeficiente de correlação for +1 dizemos que os resultados são perfeitamente correlacionados (relação entre ativos de retornos positivos ou então relação entre ativos negativos). Se o valor do coeficiente valer -1 dizemos que a correlação é linear e perfeita no sentido inverso (um ativo de retorno positivo e outro de negativo ou vice-versa).

Segundo Markowitz, para reduzir o risco de uma carteira é importante que o coeficiente de correlação entre os ativos que compõem a carteira seja negativo.

Então, se a busca é por uma carteira que vise minimizar o risco a correlação negativa de coeficiente da carteira deve ser buscada entre os ativos presentes.

| <b>Mês</b>   | VALE3    | GGBR4 | <b>ITUB4</b> | PETR4 | VVAR11 | BTOW3 | PCAR4    | <b>BBAS3</b> | <b>BBDC4</b> | FIBR3 |
|--------------|----------|-------|--------------|-------|--------|-------|----------|--------------|--------------|-------|
| VALE3        | 1        |       |              |       |        |       |          |              |              |       |
| GGBR4        | 0,661    | 1     |              |       |        |       |          |              |              |       |
| <b>ITUB4</b> | 0,216    | 0,737 | 1            |       |        |       |          |              |              |       |
| PETR4        | 0,309    | 0,828 | 0,840        | 1     |        |       |          |              |              |       |
| VVAR11       | 0,370    | 0,721 | 0,775        | 0,737 | 1      |       |          |              |              |       |
| <b>BTOW3</b> | 0,315    | 0,487 | 0,339        | 0,524 | 0,509  | 1     |          |              |              |       |
| PCAR4        | 0,560    | 0,177 | 0,040        | 0,147 | 0,186  | 0,486 | 1        |              |              |       |
| <b>BBAS3</b> | 0,108    | 0,778 | 0,883        | 0,862 | 0,716  | 0,482 | $-0,079$ | 1            |              |       |
| <b>BBDC4</b> | 0,208    | 0,739 | 0,976        | 0,852 | 0,821  | 0,410 | 0,111    | 0,918        | $\mathbf{1}$ |       |
| FIBR3        | $-0,299$ | 0,142 | 0,159        | 0,514 | 0,142  | 0,387 | 0,040    | 0,423        | 0,236        | 1     |

**Tabela 4 – Cálculo da Correlação entre as ações dado período de 12 meses.**

Como podemos depreender da Tabela 4 acima, as ações que se relacionaram de forma idêntica, ou seja, relação entre duas mesmas ações, tiveram valor de coeficiente de correlação igual a 1. Isso se deve ao fato de que os retornos positivos se correlacionaram aos retornos positivos e os negativos aos negativos.

De forma geral, analisando a correlação entre os ativos, podemos afirmar que os valores se apresentaram altos e houve poucos casos de correlação negativa entre as ações.

Esse fato é um indicador de que os investidores nesse momento estão buscando uma alta rentabilidade nas carteiras de ações, pois assumem riscos não muito baixos segundo a Teoria de Portfólio e os resultados dos cálculos representados pelas tabelas.

A covariância é outra medida estatística de dependência linear entre duas variáveis no caso das taxas de retorno de dois ativos. Quanto menor a covariância entre os retornos de dois títulos, menor o risco da carteira e quando a covariância for negativa, o risco da carteira será menor do que a média ponderada do risco de cada um dos títulos que a compõem.

| <b>Mês</b>   | VALE3    | GGBR4 | <b>ITUB4</b> | PETR4  | VVAR <sub>11</sub> | BTOW <sub>3</sub> | PCAR4   | <b>BBAS3</b> | BBDC4 | FIBR3 |
|--------------|----------|-------|--------------|--------|--------------------|-------------------|---------|--------------|-------|-------|
| <b>VALE3</b> | 41,65    |       |              |        |                    |                   |         |              |       |       |
| GGBR4        | 41,66    | 95,31 |              |        |                    |                   |         |              |       |       |
| <b>ITUB4</b> | 12,82    | 66,11 | 84,50        |        |                    |                   |         |              |       |       |
| PETR4        | 21,09    | 85,57 | 81,72        | 112,05 |                    |                   |         |              |       |       |
| VVAR11       | 29,86    | 87,95 | 89,04        | 97,54  | 156,26             |                   |         |              |       |       |
| <b>BTOW3</b> | 21,12    | 49,34 | 32,35        | 57,55  | 66,05              | 107,66            |         |              |       |       |
| PCAR4        | 28,96    | 13,82 | 2,91         | 12,45  | 18,61              | 40,44             | 64,49   |              |       |       |
| <b>BBAS3</b> | 7,90     | 85,72 | 91,57        | 102,91 | 101,04             | 56,38             | $-7,15$ | 127,33       |       |       |
| <b>BBDC4</b> | 12,66    | 68,19 | 84,78        | 85,23  | 96,98              | 40,17             | 8,37    | 97,87        | 89,26 |       |
| FIBR3        | $-16,78$ | 12,10 | 12,70        | 47,38  | 15,45              | 35,01             | 2,76    | 41,55        | 19,42 | 75,85 |

**Tabela 5 – Cálculo da Covariância entre as ações dado período de 12 meses.**

Como podemos observar da Tabela 5, a covariância espelha de forma semelhante o coeficiente de correlação.

Fazendo um comparativo entre as Tabelas 4 e 5, verificamos que ambos os resultados apresentam uma mesma interpretação para os dados. De forma geral os valores de covariância foram altos e como no cálculo do coeficiente de correlação apenas dois ativos apresentaram covariância negativa. Então, as conclusões gerais podem também ser as mesmas nos dois casos.

Isso de forma prática indica que a carteira montada com os dez ativos apresenta valores de variância e correlação altos, impactando o risco da carteira e elevando seus índices.

Com um risco maior, provavelmente o investidor esteja apostando em uma estratégia mais arrojada nos retornos. Desta forma, precisaríamos calcular a variância dos ativos para verificarmos como se comportaria o risco da carteira de investimentos.

Sabemos que o risco de um ativo isolado é dado pelo seu desvio padrão  $(\sigma)$ . E que o risco de uma carteira é dado pela variância ( $\sigma^2$ ) entre os ativos presentes nessa carteira.

Então, teremos como valor de variância da nossa carteira ( $\sigma^2$ ) 6,69.

Esse valor nos sugere que, ao compararmos com os valores de risco individuais dos ativos dados na Tabela 3, verificamos que os ativos individuais possuem risco maior que o da carteira.

Disso, aliado ao fato de que há poucas correlações negativas no cálculo do coeficiente entre os ativos, podemos concluir que a carteira apresenta uma composição de ativos que contribuem com a elevação do risco.

Diante desse fato então podemos de forma a tornar melhor a composição da carteira alterar alguns ativos seguindo alguns critérios pré estabelecidos para que a carteira se torne mais eficiente.

Os critérios adotados levam em consideração de que quando investimos tendemos a ter receio do risco. Então, uma estratégia adotada para melhorar o desempenho de uma carteira seria aumentar os ativos que apresentam um maior retorno dentro de um mesmo patamar de risco desejado.

Outra estratégia seria substituir ativos de maior risco por ativos que apresentem um menor risco, dentro do mesmo patamar de retorno desejado.

Esses procedimentos seriam adequados para redução do risco que denominamos risco próprio ou específico. Além desse risco, podemos analisar a possibilidade de atenuar o risco a que chamamos de sistemático ou conjuntural, que decorre de fatores externos como conjuntura política, econômica e social do país em que o mercado financeiro está inserido.

Esse tipo de risco pode ser atenuado através da diversificação de ativos na carteira. Essa diversificação proporia a escolha de ativos de setores econômicos diferentes. Então, desse modo ações do mercado primário como de extração mineral ou de petróleo poderia se contrapor ao setor bancário ou mesmo de varejo. Essa diversificação tentaria induzir na carteira um melhor valor para a correlação entre os ativos e de forma agregada diminuir o risco da carteira, tornando-a mais confiável.

### **5.2.1. Promovendo Melhorias na Carteira de Investimentos**

Analisando de forma setorial nossa carteira de ativos observamos de forma imediata três ativos que compõem nossa carteira pertencem a mesma área de mercado, **ITUB4 BBAS3 BBDC4**. São ativos que compõem o setor bancário através de suas empresas: Itaú Unibanco, Banco do Brasil e Bradesco. Então, fazendo uma análise setorial verificamos que como Markowitz propunha a diversificação em carteira de ativos, seria mais interessante diversificar os ativos da nossa carteira de estudos promovendo uma maior confiabilidade para o investidor.

Analisando o coeficiente de correlação dos três ativos na Tabela 4, verificase que o ativo **BBAS3** é o único dentre esses que apresenta correlação negativa com outros ativos listados na carteira. Por esse fato, escolhemos este ativo para permanecer na composição de nossa carteira. Além do mais, ao observar a correlação dos outros dois ativos, **ITUB4** e **BBDC4**, apresentam correlações altas, o que deve ser evitado para uma melhor estrutura da carteira.

Porém, sabemos que não basta diversificar. É necessário garantirmos além de uma correlação baixa uma maior segurança ao investidor. Isso pode ser proporcionado alocando novos ativos com maiores retornos dado um mesmo patamar de risco ou então um menor risco dado mesmo nível de retorno.

Como nosso objetivo é trabalhar com a maximização dos retornos da carteira, buscaremos ativos de empresas cujo retorno seja maior dentro de um mesmo padrão de risco na carteira.

| <b>Mês</b> | VALE3   | GGBR4    | USIM <sub>5</sub> | PETR4    | VVAR <sub>11</sub> | BTOW <sub>3</sub> | PCAR4   | <b>BBAS3</b> | GOLL4    | FIBR3    |
|------------|---------|----------|-------------------|----------|--------------------|-------------------|---------|--------------|----------|----------|
| Out17      | 0,73    | $-0,82$  | 13,24             | 9,63     | $-2,34$            | 0,43              | 1,61    | $-1,32$      | 3,75     | 22,15    |
| Nov17      | 9,48    | 1,19     | $-2,84$           | $-8,30$  | $-3,20$            | $-19,03$          | $-8,13$ | $-13,10$     | 1,37     | $-13,70$ |
| Dez17      | 14,50   | 11,73    | 6,31              | 4,69     | 12,40              | 19,26             | 13,23   | 6,31         | 3,99     | 5,93     |
| Jan18      | 2,94    | 16,32    | 29,78             | 22,34    | 10,71              | 3,66              | $-5,11$ | 24,70        | 24,04    | 14,69    |
| Fev18      | 8,69    | 15,42    | 3,90              | 8,95     | 1,00               | 11,95             | $-9,39$ | 5,34         | 6,02     | 11,63    |
| Mar18      | $-5,23$ | $-6,74$  | $-11,41$          | $-0,23$  | 10,67              | 7,78              | $-2,83$ | $-1,84$      | 12,76    | 5,44     |
| Abr18      | 15,30   | 7,42     | 0,28              | 7,25     | $-1,75$            | 12,71             | 18,92   | $-10,55$     | $-10,30$ | 5,82     |
| Mai18      | 1,11    | $-11,11$ | $-24,31$          | $-17,41$ | $-21,51$           | $-12,28$          | 1,36    | $-17,25$     | $-30.54$ | 3,56     |
| Jun18      | $-2,05$ | $-6,01$  | $-11,27$          | $-9,40$  | $-20,30$           | 6,11              | $-2,03$ | $-5,66$      | $-22,76$ | 2,53     |
| Jul18      | 10,58   | 19,91    | 21,17             | 14,69    | 14,40              | 4,65              | 6,75    | 13,44        | 32,53    | 1,97     |
| Ago18      | 0,60    | $-3,84$  | $-9,02$           | $-2,08$  | $-20,62$           | $-6,15$           | $-1,78$ | $-7,38$      | $-18,83$ | 7,00     |
| Set18      | 10,63   | 4,74     | 3,10              | 3,17     | $-3,96$            | 5,90              | 3,70    | $-1,99$      | -1,43    | $-5,28$  |

**Tabela 6 – Rendimento percentual dos ativos no período dos últimos 12 meses.**

Fonte: INVESTING. Dados Históricos. Disponível em: [<https://br.investing.com/equities/vale-on-n1](https://br.investing.com/equities/vale-on-n1-historical-data) [historical-data>](https://br.investing.com/equities/vale-on-n1-historical-data). Acesso em: setembro, 2018.

Como podemos observar na Tabela 6, o conjunto de ações substituídas pelas ações da empresa Usiminas (USIM5) ligada ao setor siderúrgico com a produção de aço. Outra empresa se relaciona com a viação aérea a Gol Linhas Aéreas Inteligentes (GOLL4) empresa brasileira sediada no Rio de Janeiro, fundada e homologada em 2001.

Então calculando o novo retorno médio dos ativos temos:

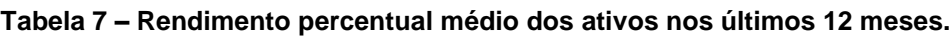

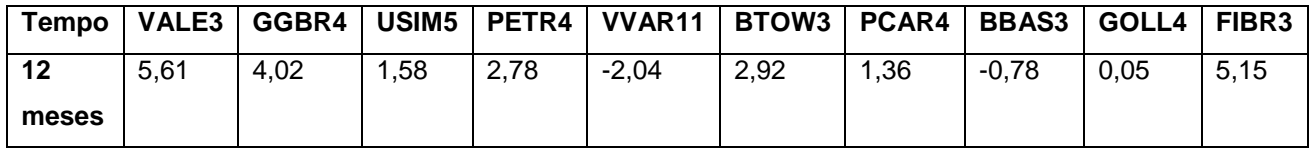

E seus desvios padrão:

### **Tabela 8 – Cálculo do Desvio Padrão de cada ação dado período de 12 meses.**

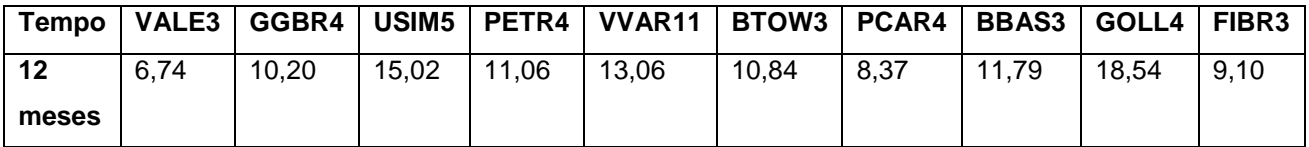

Podemos observar individualmente que os desvios padrão dos novos ativos selecionados são maiores que os anteriores em sua média padrão. Dessa forma, vamos analisar como esse novo conjunto se comporta de forma agregada, se um maior risco individual proporciona maior risco a carteira.

| <b>Mês</b>        | VALE3    | GGBR4 | USIM <sub>5</sub> | PETR4 | VVAR <sub>11</sub> | BTOW3 | PCAR4    | <b>BBAS3</b> | GOLL4 | FIBR3 |
|-------------------|----------|-------|-------------------|-------|--------------------|-------|----------|--------------|-------|-------|
| VALE3             | 1        |       |                   |       |                    |       |          |              |       |       |
| GGBR4             | 0,661    |       |                   |       |                    |       |          |              |       |       |
| USIM <sub>5</sub> | 0,360    | 0,841 | 1                 |       |                    |       |          |              |       |       |
| PETR4             | 0,309    | 0,828 | 0,931             | 1     |                    |       |          |              |       |       |
| VVAR11            | 0,370    | 0,721 | 0,707             | 0,737 | 1                  |       |          |              |       |       |
| BTOW <sub>3</sub> | 0,315    | 0,487 | 0,334             | 0,524 | 0,509              | 1     |          |              |       |       |
| PCAR4             | 0,560    | 0,177 | 0,080             | 0,147 | 0,186              | 0,486 | 1        |              |       |       |
| BBAS3             | 0,108    | 0,778 | 0,861             | 0,862 | 0,716              | 0,482 | $-0,079$ |              |       |       |
| GOLL4             | 0,218    | 0,748 | 0,821             | 0,804 | 0,915              | 0,305 | $-0,065$ | 0,811        | 1     |       |
| FIBR3             | $-0,299$ | 0,142 | 0,360             | 0,514 | 0,142              | 0,387 | 0,040    | 0,423        | 0,236 | 1     |

**Tabela 9 – Cálculo da Correlação entre as ações dado período de 12 meses.**

Em contra partida, pudemos melhor ajustar a correlação de coeficiente entre os ativos. Logo, espera-se que haja uma melhora no resultado da variância.

Vamos, então, fazer o cálculo da variância de acordo com a Tabela 7 a qual representa o retorno médio dos ativos em cima dos 12 meses últimos restantes.

Logo, o valor da variância dado é ( $\sigma^2$ ): 6,31.

Podemos notar, que houve uma melhora no resultado com relação ao cálculo passado que expressou um cálculo de 6,69.

Então, podemos comprovar de forma eficácia a Teoria de Portfólio que orienta o investidor a buscar sempre a diversificação dos ativos dentro de um conjunto de investimentos, buscar por uma menor correlação entre os ativos, se for possível negativa. E, por último, adequar um menor risco com ativos mais rentáveis ou diminuir o risco observando sempre um patamar de retorno esperado.

### **6. Problema de Programação Linear**

De posse da nova carteira de ações já podemos formular nosso problema de programação linear através dos ativos escolhidos para essa composição.

A carteira em questão possui ao todo dez ativos, onde se buscou uma melhor harmonização através da diversificação de setores econômicos dos ativos e também uma análise segundo matéria da revista EXAME considerando os melhores ativos para o mês de setembro.

Dentro dessa perspectiva então, fizemos alterações em duas ações que compunham o setor bancário e verificamos uma melhoria quanto à variância da carteira, contribuindo para uma melhoria no risco da carteira.

# **6.1. Função Objetivo**

De posse dessas informações, podemos então definir nossa função objetivo.

Como visto na Teoria de Portfólios, o retorno da carteira é dado pela média ponderada dos retornos médios dos ativos.

Assim, como buscamos a otimização desses retornos de ativos, então elaboraremos nossa função objetivo:

$$
R = w_1 R_1 + w_2 R_2 + \dots + w_{10} R_{10}.
$$

Sendo que R representa a função objetivo e também o retorno da carteira, R<sup>i</sup> o retorno médio de cada ativo no período de doze meses analisado e w<sup>i</sup> a ponderação de cada ativo na carteira.

Tendo como base as ações listadas na Tabela 7, temos:

- $R_1 = 5.61$  representando o retorno médio da ação VALE3;
- $R_2 = 4.02$  representando o retorno médio da ação GGBR4;
- $R_3 = 1,58$  representando o retorno médio da ação USIM5;
- $R_4 = 2,78$  representando o retorno médio da ação PETR4;
- $R_5 = -2.04$  representando o retorno médio da ação VVAR11;
- $R_6 = 2.92$  representando o retorno médio da ação BTOW3;
- $R_7$  = 1,36 representando o retorno médio da ação PCAR4;
- $R_8$  = -0,78 representando o retorno médio da ação BBAS3;
- R<sub>9</sub> = 0,05 representando o retorno médio da ação GOLL4;
- $R_{10} = 5,15$  representando o retorno médio da ação FIBR3.

Então, formularemos nossa função objetivo como a expressão abaixo:

 $R = 5{,}61w_1 + 4{,}02w_2 + 1{,}58w_3 + 2{,}78w_4 - 2{,}04w_5 + 2{,}92w_6 + 1{,}36w_7 - 0{,}78w_8 +$  $0.05w_9 + 5.15w_{10}$ .

### **6.2. Restrições**

Como todo problema de Programação Linear, wi representa minhas variáveis de decisão e por isso a primeira condição que se apresenta é a de não negatividade destas variáveis. Portanto:

 $w_1$ ,  $w_2$ ,  $w_3$ ,  $w_4$ ,  $w_5$ ,  $w_6$ ,  $w_7$ ,  $w_8$ ,  $w_9$ ,  $w_{10} \ge 0$ .

Um outro fator a ser levado em consideração se refere ao fato de que as variáveis de decisão representam a ponderação de cada ativo na carteira, por isso sua soma deve ser igual a 1:

$$
w_1 + w_2 + w_3 + w_4 + w_5 + w_6 + w_7 + w_8 + w_9 + w_{10} = 1.
$$

#### **6.3. Formulação do Problema de Programação Linear**

Podemos formular um problema de Programação Linear utilizando a função linear e as restrições apresentadas como segue.

Função objetivo:

 $R = 5{,}61w_1 + 4{,}02w_2 + 1{,}58w_3 + 2{,}78w_4 - 2{,}04w_5 + 2{,}92w_6 + 1{,}36w_7 - 0{,}78w_8 +$  $0.05w_9 + 5.15w_{10}$ .

Restrições:

 $w_1$ ,  $w_2$ ,  $w_3$ ,  $w_4$ ,  $w_5$ ,  $w_6$ ,  $w_7$ ,  $w_8$ ,  $w_9$ ,  $w_{10} \ge 0$ ;

 $w_1 + w_2 + w_3 + w_4 + w_5 + w_6 + w_7 + w_8 + w_9 + w_{10} = 1$ .

Com a utilização do Matlab e a linha de comando Linprog pudemos obter o valor ótimo do nosso problema de maximização.

Com as restrições dadas acima o programa sugere como valor ótimo R = 5,61 e  $W_1 = 1$ .

Este resultado nos mostra que em decorrência das restrições adotadas a aplicação no valor de maior retorno, VALE3, traria o resultado ótimo para função objetivo R e, portanto, otimizaria o valor da função.

#### **6.4. Melhorando a Distribuição de Ativos**

A concentração de recursos em um único ativo nem sempre se mostra a melhor solução. Em tempos de intempéries ou instabilidades econômicas o risco que se assume ao optar pela aplicação em um único ativo é bastante alto.

Por esse motivo, uma carteira melhor distribuída tende em casos de instabilidade afetar de forma mais suave os resultados de rentabilidade da carteira.

89

Logo, a diversificação é uma boa opção para que os resultados sejam mais constantes ao longo do tempo. Markowitz em sua teoria de Portfólios sugere a diversificação dos ativos em diferentes segmentos da economia para mitigar o risco dos investimentos.

A solução encontrada para o problema apresentado anteriormente se mostra um tanto frágil do ponto de vista do risco a que a carteira está submetida. O que se propõe ao investidor então é a desconcentração do capital aplicado em um único ativo, no caso o ativo VALE3.

Para tanto, vamos propor algumas restrições para o problema e verificar o comportamento da função objetivo.

Analisando os dados da Tabela 7, verificamos que do conjunto dos ativos apresentados, aqueles que apresentaram maior retorno médio expressivo foram os ativos **VALE3**, **GGBR4** e **FIBR3**. Então, vamos propor uma limitação nesses ativos de modo que mantenham um alto percentual na carteira.

Assim, restringiremos:

$$
w_1 \le 0.5;
$$
  

$$
w_2 \le 0.4;
$$
  

$$
w_{10} \le 0.5.
$$

Outras ações que permitiram um retorno esperado foram os papéis **USIM5**, **PETR4**, **BTOW3** e **PCAR4**.

Para esses ativos vamos propor as seguintes limitações:

$$
w_3 \leq 0.2;
$$
  
\n
$$
w_4 \leq 0.3;
$$
  
\n
$$
w_6 \leq 0.3;
$$
  
\n
$$
w_7 \leq 0.2.
$$

Analisando nossa carteira também encontramos ativos que tiveram um retorno não desejável ou de certa forma não esperado. Os ativos **VVAR11** e **BBAS3** apresentaram retorno médio negativo para o período; a **GOLL4** obteve retorno médio próximo de zero. Contudo, esses ativos se analisados quanto seus valores de desvio padrão apresentaram valores altos se comparados com outros ativos na carteira.

Então, vamos propor para esses ativos uma participação menor na carteira de forma que haja um valor máximo permitido. Assim, teremos:

$$
w_5 \leq 0,1;
$$
  

$$
w_8 \leq 0,1;
$$
  

$$
w_9 \leq 0,1.
$$

Além disso, proporemos também que a soma dos coeficientes  $w_2$  e  $w_3$  seja menor ou igual a 0,4. Como justificativa tomamos o fato de que os ativos que correspondem às restrições são de empresas de mesma área de atuação no mercado. Então tenhamos:

$$
w_2 + w_3 \leq 0.5.
$$

#### **6.5. Novo Problema de Programação Linear**

De posse de novas informações podemos elaborar um novo problema de Programação Linear com as mesmas características da função objetivo e acrescentando as novas restrições. Dessa forma, temos:

Função objetivo:

 $R = 5{,}61w_1 + 4{,}02w_2 + 1{,}58w_3 + 2{,}78w_4 - 2{,}04w_5 + 2{,}92w_6 + 1{,}36w_7 - 0{,}78w_8 +$  $0.05w_9 + 5.15w_{10}$ .

Sujeito a:

$$
w_1 \le 0,5;
$$
  

$$
w_2 \le 0,4;
$$
  

$$
w_3 \le 0,2;
$$
  

$$
w_4 \le 0,3;
$$

 $w_5 \le 0,1$ ;  $w_6 \le 0.3$ ;  $w_7 \le 0.2$ ;  $w_8 \le 0,1$ ;  $w_9 \le 0,1$ ;  $w_{10} \le 0.5$ ;  $w_2 + w_3 \leq 0.5$ .

 $w_1 + w_2 + w_3 + w_4 + w_5 + w_6 + w_7 + w_8 + w_9 + w_{10} = 1$ .  $w_1$ ,  $w_2$ ,  $w_3$ ,  $w_4$ ,  $w_5$ ,  $w_6$ ,  $w_7$ ,  $w_8$ ,  $w_9$ ,  $w_{10} \ge 0$ .

Utilizando o software Matlab e a linha de comando Linprog conseguimos obter o valor de solução ótimo para o problema. Esse valor sugere a aplicação em dois únicos ativos: **VALE3** e **FIBR3**, de forma que as restrições se distribuem da seguinte forma:

$$
w_1 = 0,5;
$$
  
\n
$$
w_2 = 0;
$$
  
\n
$$
w_3 = 0;
$$
  
\n
$$
w_4 = 0;
$$
  
\n
$$
w_5 = 0;
$$
  
\n
$$
w_6 = 0;
$$
  
\n
$$
w_7 = 0;
$$
  
\n
$$
w_8 = 0;
$$
  
\n
$$
w_9 = 0;
$$
  
\n
$$
w_{10} = 0,5.
$$

Então, temos a função objetivo otimizada representada por:

$$
R = 5,61.0,5 + 5,15.0,5.
$$

Resultando em:

$$
R = 5,38.
$$

Do ponto de vista do investidor foi atingido um bom retorno para o período analisado. Porém, a concentração em apenas dois ativos põe a carteira em uma situação complicada devido ao risco. Pois sabemos que a diversificação é algo importante para minimização do risco.

Dependendo do período que se analise, a economia, o resultado das empresas podem impactar de forma diversas os ativos. Logo, uma carteira melhor diversificada seria o ideal para que se garanta longevidade aos investimentos.

#### **6.6. Utilizando Índice de Sharpe na Carteira Otimizada**

Como visto no Capítulo 6, o índice de Sharpe tem esse nome em homenagem a William Farsyth Sharpe prêmio Nobel de Economia em 1990 e cuja finalidade é a análise de desempenho estatístico de carteiras e fundos de investimentos.

De forma sintetizada o índice representa uma relação entre o retorno e a volatilidade da carteira. A fórmula do índice de Sharpe é apresentada abaixo:

$$
IS=\frac{E(R_i)-R_f}{\sigma_C}.
$$

 $E(R_i)$  representa o retorno esperado da carteira de investimentos e  $R_f$  o retorno do ativo livre de risco, ou seja, um parâmetro que se adota para comparar o retorno da carteira. Para nossa carteira elegeremos o índice Bovespa (Ibovespa) como referência ao investimento da carteira,  $\sigma_c$  representa a volatilidade da carteira, nesse caso será representado pela variância da carteira.

Para buscarmos o índice Bovespa vamos utilizar a média referente ao mesmo período adotado de 12 meses para os ativos. Então,  $R_f = 0.72\%$  [25].

O parâmetro adotado para avaliar o desempenho da carteira pelo índice de Sharpe se relaciona com a relação retorno excedente *versus* risco a que os ativos estão submetidos. Portanto, de forma simples podemos verificar que quanto maior o valor do índice de Sharpe, melhor avaliada será minha carteira.

Então, recompondo os números vistos no capítulo anterior temos o valor de retorno otimizado da carteira  $E(R_i)$  igual a 5,38. Já a variância  $\sigma_C$  da carteira será igual a 6,31.

Portanto, teremos como resultado *IS* = 5,38−0,72  $\frac{6}{6,31}$  = 0,74%.

Esse resultado significa que para cada 1 ponto de risco que a carteira esteve exposta, obteve-se retorno de 0,74. Isso mostra um fato positivo para nossa carteira, pois se comparado com um ativo livre de risco como títulos privados de grandes

bancos (CDB, LCI, LCA, etc.) lastreados pelo CDI, a taxa de retorno será maior levando em consideração a atual conjuntura político-econômica do país.

#### **7. Conclusão**

De forma didática e prática buscou-se o estudo de conhecimentos matemáticos na aplicação de otimização de carteiras de investimento.

O trabalho abordou a priori o conceito do campo de estudos da Pesquisa Operacional procurando trazer um breve histórico da evolução da disciplina de sua origem até as últimas décadas e recentes estudos de aplicação dessa importante área para o mundo moderno.

Buscou-se situar a localização de tempo e espaço da Pesquisa Operacional no âmbito Internacional e sua introdução como área acadêmica no país.

Concomitantemente buscou-se identificar alguns dos principais tópicos de Programação Linear, abordando sua importância para a resolução de problemas de função linear. Pontuando temas como função objetivo, restrições do problema, formas de organização padrão e matricial, bem como características conceituais de Programação Linear como região factível e tipos de soluções: factíveis e ótimas. Ainda assim, foi tomado como exemplo alguns modelos de resolução de problemas de maximização e otimização.

Foi visto também a teoria sobre o Método Simplex para a resolução de problemas lineares e caso prático de resolução por tabelas.

A teoria estatística vista para embasar a Teoria de Portfólio de Harry Markowitz relacionando os temos de retorno e risco de carteiras de investimentos aos tópicos de média, desvio padrão e variância.

Por fim, buscou-se a seleção de ativos através de pesquisa de empresas de capital aberto com negócios na bolsa de valores de São Paulo, B3, Bovespa e BM&F, para compor a carteira de ativos.

Com a teoria vista foi aplicado um problema linear cujo objetivo visou a otimização do retorno de uma carteira de ativos. De posse dos resultados, aplicou-se o índice de Sharpe para avaliar a correspondência entre o retorno obtido e a volatilidade apresentados na carteira dentro de um período proposto de 12 meses.

Chegou-se a um resultado positivo e satisfatório a vista do investidor que busca de certa forma compor sua relação de ativos com fim específico de planejar seu investimento no médio e longo prazo, levando em consideração as intempéries

econômicas, políticas e sociais que possam influir na questão econômica do país e responsabilidade administrativa e social das empresas.

#### **Referências**

[1] ARENALES, M.; ARMENTANO, V.; MORABITO, R.; YANASSE, H. **Pesquisa Operacional**. 2. Ed. – Rio de Janeiro: Elsevier, 2015. 723 p.

[2] TAHA, Hamdy A.; **Pesquisa operacional**: uma visão geral / Hamdy A Taha: tradução Arlete Simille Marques: revisão técnica Rodrigo Arnaldo Scarpel. 8. ed. São Paulo: Pearson Prentice Hall, 2008. 366 p.

[3] BAZARAA, M. S.; JARVIS, J. J.; SHERALI, H. D. **Linear programming and network flows**. 2 ed. Canadá: Wiley, 1952. 684 p.

[4] JUDICE, Joaquim J.; MARTINS, Pedro C.; PASCOAL, Marta M. B.; SANTOS, Jorge P. **Programção Linear**. Coimbra: Universidade de Coimbra/ Departamento de Matemática, 2009. 107 p. Apostila.

[5] BUSSAB, Wilton de O.; MORETTIN, Pedro A.; **Estatística Básica**. 6 ed. São Paulo: Saraiva, 2010. 557 p.

[6] HEFEZ, Abramo; FERNANDEZ, Cecília S. **Introdução à Álgebra Linear**. 2 ed. Rio de Janeiro, 2016. 271 p. (Coleção PROFMAT).

[7] SPIEGEL, Murray R.; Stephens, Larry J. **Estatística**. 4 ed. São Paulo: Bookman, 2009. (Coleção Schaum).

[8] VIEIRA, Sônia; WADA, Ronaldo; **O que é Estatística**. 1 ed. São Paulo: Editora Brasiliense, 1983. (Coleção Primeiros Passos).

[9] DOANE, David P.; SEWARD, Lori E.; **Estatística Aplicada à Administração e Economia**. 4 ed. São Paulo: Bookman, 2014.

[10] PINHEIRO, João Ismael D.; CUNHA, Sonia Baptista; CARVAJAL, Santiago Ramírez; GOMES, Gastão Coelho. **Estatística Básica** a Arte de Trabalhar com Dados. 1 ed. Rio de Janeiro: Elsevier, 2009. 306 p.

[11] HILLIER, Frederick S.; LIEBERMAN, Gerald J. **Introdução à pesquisa operacional***.* 9 ed. São Paulo: McGraw-Hill, 2013.

[12] SOCIEDADE BRASILEIRA DE PESQUISA OPERACIONAL – SOBRAPO. **O que é pesquisa operacional?** Disponível em: [<http://www.sobrapo.org.br/o-que-e](http://www.sobrapo.org.br/o-que-e-pesquisa-operacional)[pesquisa-operacional>](http://www.sobrapo.org.br/o-que-e-pesquisa-operacional). Acesso em: julho, 2018.

[13] SOCIEDADE BRASILEIRA DE PESQUISA OPERACIONAL – SOBRAPO. **Quem somos**. Disponível em: [<http://www.sobrapo.org.br/quem-somos>](http://www.sobrapo.org.br/quem-somos). Acesso em: julho, 2018.

[14] FÁVERO, Luiz Paulo; BELFIORE, Patrícia. **Pesquisa Operacional para cursos de Engenharia**. 1. Ed. Rio de Janeiro: Elsevier, 2013. 546 p.

[15] FÁVERO, Luiz Paulo; BELFIORE, Patrícia. **Pesquisa Operacional para cursos de Administração, Contabilidade e Economia**. 1. Ed. Rio de Janeiro: Elsevier, 2012.

[16] LUENBERGER, D. G; YE, Y. **Linear and nonlinear programming**. 3. ed. Nova Iorque: Springer, 2008. 546 p.

[17] MARKOWITZ, Harry. **Selected Works**. 1. ed. San Diego: World Scientific, 2008.

[18] ALMONACID, G. A. **Aplicabilidade da Teoria de Markowitz para Investimentos em Ativos do Real Estate: Estudo de Caso de uma Carteira Mista**. 2010. 76 f. Monografia (MBA – USP – Real Estate Economia e Mercados) – Escola Politécnica, Universidade de São Paulo, São Paulo, 2010.

[19] SILVA, Wesley Vieira; LINS, Aline Gonçalves; GOMES, Liliane; MARQUES, Sandro. **FORMULAÇÃO DE CARTEIRAS HIPOTÉTICAS DE ATIVOS FINANCEIROS USANDO A TÉCNICA MULTIVARIADA DE ANÁLISE DE AGRUPAMENTO**. Revista Universo Contábil, vol. 5, num. 3. Julio-septiembre, 2009, pp. 43-59. Universidade Regional de Blumenau, Blumenau, Brasil.

[20] LIGA DE MERCADO FINANCEIRO FEA-USP. **Diversifique!** Disponível em: [<https://www.ligafeausp.com/singlepost/2018/05/29/Diversifique?Itemid=](https://www.ligafeausp.com/singlepost/2018/05/29/Diversifique?Itemid=%201017&catid=90%3Aeventos&id=138%3A27-08-private-equity-gp%20investimentos%20&option=com_content&view=article)  [1017&catid=90%3Aeventos&id=138%3A27-08-private-equity-gp investimentos](https://www.ligafeausp.com/singlepost/2018/05/29/Diversifique?Itemid=%201017&catid=90%3Aeventos&id=138%3A27-08-private-equity-gp%20investimentos%20&option=com_content&view=article)  [&option=com\\_content&view=article>](https://www.ligafeausp.com/singlepost/2018/05/29/Diversifique?Itemid=%201017&catid=90%3Aeventos&id=138%3A27-08-private-equity-gp%20investimentos%20&option=com_content&view=article). Acesso em: setembro, 2018.

[21] INVESTIMENTOS. **Índice Sharpe**. Disponível em: [<https://andrebona.com.br/indice-sharpe/>](https://andrebona.com.br/indice-sharpe/). Acesso em: setembro, 2018.

[22] BRUM, Felipe Meneghetti. **Aplicação da Teoria de Markowitz e Índice de Sharpe em um Clube de Investimento**. 62 p. Trabalho de Conclusão de Curso (Especialização em Mercado de Capitais) – Escola de Administração, Universidade Federal do Rio Grande do Sul, Porto Alegre, 2008.

[23] GALIMBERTI, Carine. **Carteira de Ações e Índice de Sharpe**. 53 p. Trabalho de Conclusão de Curso (Especialização) – Escola de Administração, Universidade Federal do Rio Grande do Sul, Porto Alegre, 2006.

[24] AÇÕES MAIS RECOMENDADAS PARA SETEMBRO, SEGUNDO 17 CORRETORAS. **Seu dinheiro.** Disponível em: [<https://exame.abril.com.br/seu](https://exame.abril.com.br/seu-dinheiro/as-acoes-mais-recomendadas-para-setembro-segundo-17-corretoras/)[dinheiro/as-acoes-mais-recomendadas-para-setembro-segundo-17-corretoras/](https://exame.abril.com.br/seu-dinheiro/as-acoes-mais-recomendadas-para-setembro-segundo-17-corretoras/) > Acesso em: setembro, 2018.

[25] INVESTING. Dados Históricos. Disponível em: [<https://br.investing.com/equities/vale-on-n1-historical-data>](https://br.investing.com/equities/vale-on-n1-historical-data). Acesso em: setembro, 2018.